# Package 'DiffBind'

March 26, 2013

Type Package

Version 1.4.2

Title Differential Binding Analysis of ChIP-Seq peak data

Date 2013-02-14

Author Rory Stark<rory.stark@cancer.org.uk>, Gordon Brown <gordon.brown@cancer.org.uk>

Maintainer Rory Stark<rory.stark@cancer.org.uk>

Description Compute differentially bound sites from multiple ChIP-seq experiments using affinity (quantitative) data. Also enables occupancy (overlap) analysis and plotting functions.

biocViews Bioinformatics, HighThroughputSequencing, ChIPseq

License Artistic-2.0

LazyLoad yes

**Depends**  $R$  ( $>= 2.14.0$ ), GenomicRanges

#### Imports

RColorBrewer, amap, edgeR (>= 2.3.58), gplots, DESeq,grDevices, stats, utils, IRanges, zlibbioc

Suggests DESeq

Enhances rgl, parallel

LinkingTo Rsamtools

Collate core.R parallel.R counts.R contrast.R analyze.R io.R helper.R utils.R overLapper.R DBA.R

### R topics documented:

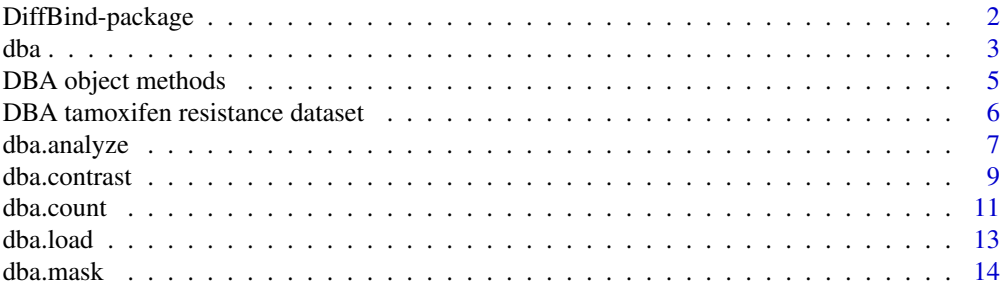

## <span id="page-1-0"></span>2 DiffBind-package

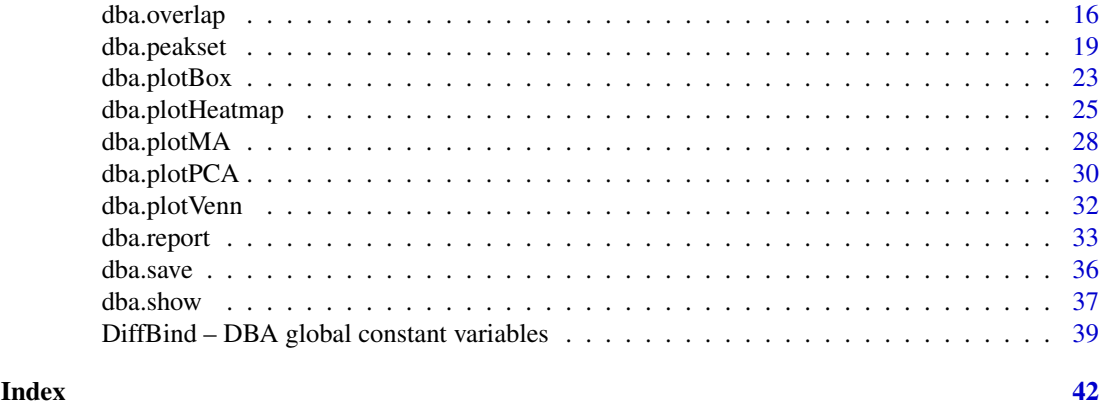

DiffBind-package *Differential Binding Analysis of ChIP-seq peaksets*

### Description

Differential binding analysis of ChIP-seq peaksets

### Details

Computes differentially bound sites from multiple ChIP-seq experiments using affinity (quantitative) data. Also enables occupancy (overlap) analysis and plotting functions.

Entry Points:

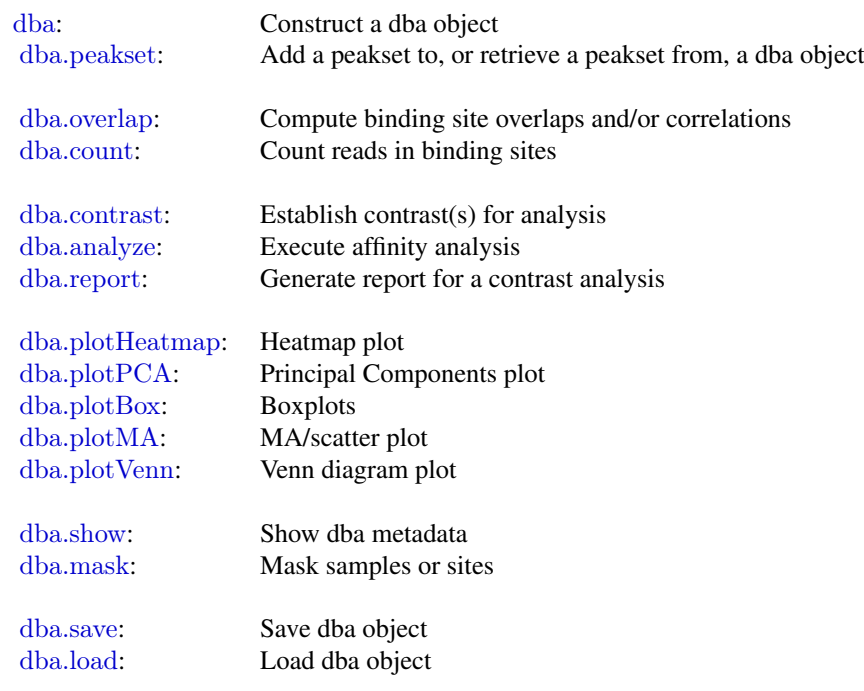

#### <span id="page-2-0"></span>dba 3

### Author(s)

Rory Stark <rory.stark@cancer.org.uk> and Gordon Brown <gordon.brown@cancer.org.uk>

<span id="page-2-1"></span>dba *Construct a DBA object*

### Description

Constructs a new DBA object from a sample sheet, or based on an existing DBA object

#### Usage

```
dba(DBA,mask, minOverlap=2,
  sampleSheet="dba_samples.csv",
```

```
\rm{config=data.frame(RunParallel=TRUE, reportInit= "DBA",DataType=DBA\_DATA\_GRANGES, Analysis, New-PPB, and New-PPB, respectively).}peakCaller='raw', peakFormat, scoreCol, bLowerScoreBetter, skipLines=0,
bAddCallerConsensus=FALSE, bRemoveM=TRUE, bRemoveRandom=TRUE,
bCorPlot=FALSE, attributes)
```
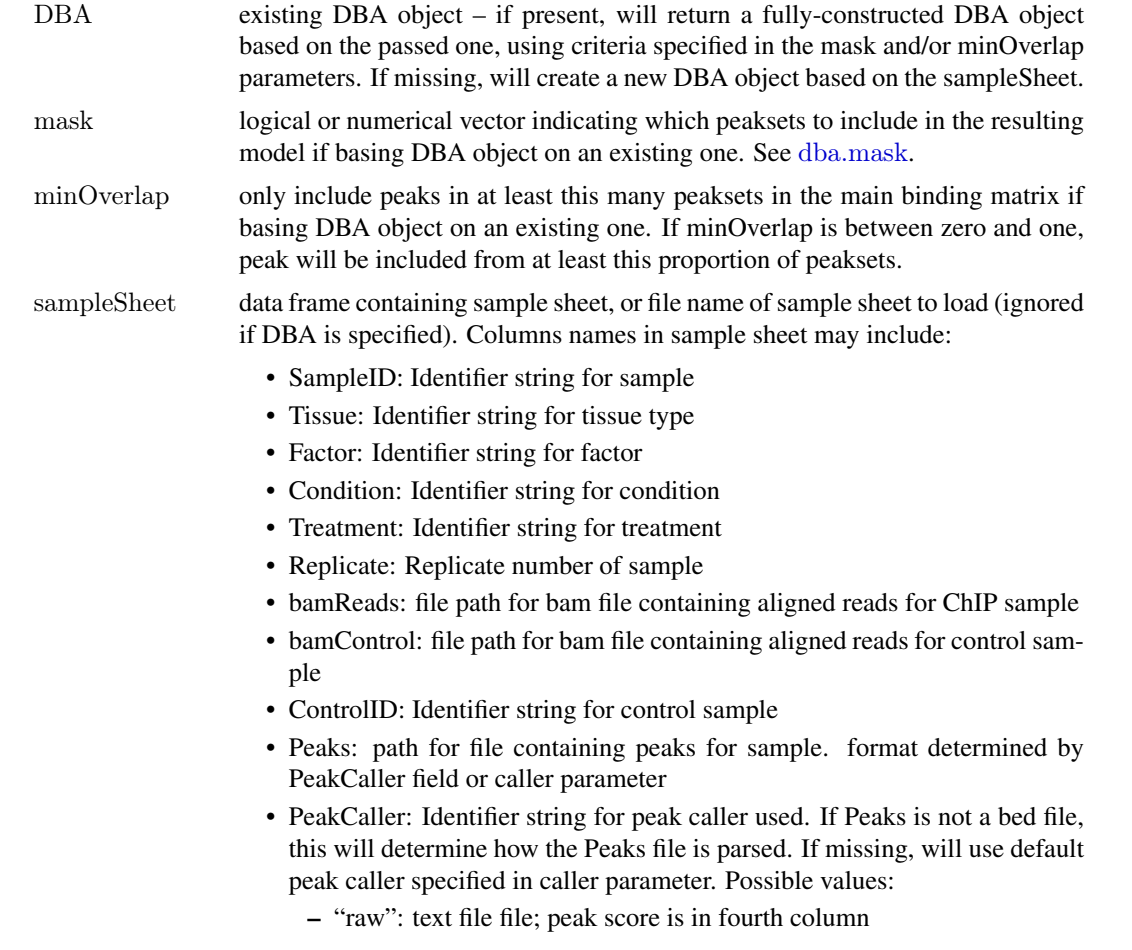

<span id="page-3-0"></span>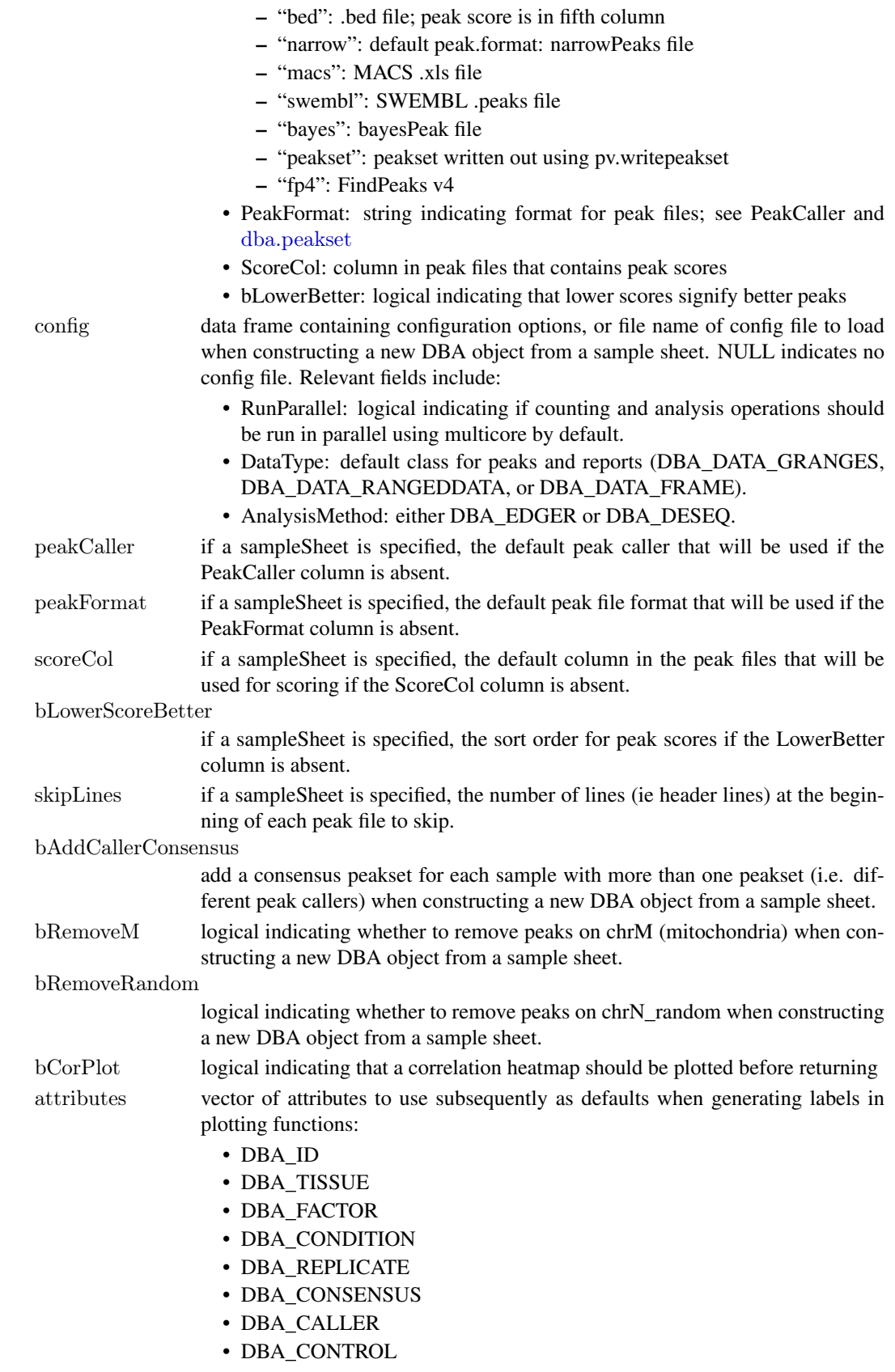

#### <span id="page-4-0"></span>Details

MODE: Construct a new DBA object from a samplesheet:

dba(sampleSheet, config, bAddCallerConsensus, bRemoveM, bRemoveRandom, attributes)

MODE: Construct a DBA object based on an existing one:

dba(DBA, mask, attributes)

#### Value

DBA object

### Author(s)

Rory Stark and Gordon Brown

#### See Also

[dba.peakset](#page-18-1), [dba.show](#page-36-1)

#### Examples

```
# Create DBA object from a samplesheet
setwd(system.file("extra", package="DiffBind"))
tamoxifen = dba(sampleSheet="tamoxifen.csv")tamoxifen
tamoxifen = dba(sampleSheet="tamoxifen_allfields.csv")
tamoxifen
tamoxifen = dba(sampleSheet="tamoxifen_allfields.csv",config="config.csv")
tamoxifen
#Create a DBA object with a subset of samples
data(tamoxifen_peaks)
Resposure = dba(tamoxifen, tamoxifen$masks$Responsive)
Responsive
# change peak caller but leave peak format the same
setwd(system.file("extra", package="DiffBind"))
tamoxifen = dba(sampleSheet="tamoxifen.csv", peakCaller="macs", peakFormat="raw")
dba.show(tamoxifen, attributes=c(DBA_TISSUE,DBA_CONDITION,DBA_REPLICATE,DBA_CALLER))
```
DBA object methods *Standard S3 methods for DBA object*

#### Description

Standard S3 methods for DBA object.

### Usage

 $\#\#\text{ S3 method for class 'DBA'}$  $print(x, ...)$  $\#\#\text{ S3 method for class 'DBA'}$ summary(object, ...)  $\#\#\$  S3 method for class 'DBA'  $plot(x, ...)$ 

### Arguments

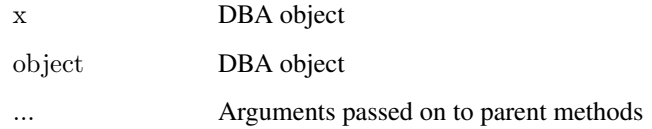

### Details

S3 methods for DBA object

### Author(s)

Rory Stark

### Examples

data(tamoxifen\_peaks) tamoxifen data(tamoxifen\_counts) tamoxifen

DBA tamoxifen resistance dataset *Tamoxifen resistance dataset used for DBA examples*

### Description

Tamoxifen resistance dataset used for DBA examples

### Usage

data(tamoxifen\_peaks)

data(tamoxifen\_counts)

data(tamoxifen\_analysis)

<span id="page-5-0"></span>

#### <span id="page-6-0"></span>dba.analyze 7

### Arguments

tamoxifen\_peaks

load tamoxifen resistance dataset DBA object with peak (occupancy) data

tamoxifen\_counts

load tamoxifen resistance dataset DBA object with count (affinity) data

tamoxifen\_analysis

load tamoxifen resistance dataset DBA object with count (affinity) data and edgeR-based differential binding analysis results

### Details

The tamoxifen resistance dataset is used for the DBA vignette and man page examples.

#### Value

loads a DBA object named tamoxifen

#### Author(s)

Rory Stark

#### Examples

```
data(tamoxifen_peaks)
tamoxifen
data(tamoxifen_counts)
plot(tamoxifen)
data(tamoxifen_analysis)
dba.plotMA(tamoxifen)
```
<span id="page-6-1"></span>dba.analyze *Perform differential binding affinity analysis*

### Description

Performs differential binding affinity analysis

### Usage

dba.analyze(DBA, method=DBA\$config\$AnalysisMethod, bSubControl=TRUE, bFullLibrarySize=FALSE, bTagwise=TRUE, bCorPlot=TRUE, bReduceObjects=T, bParallel=DBA\$config\$RunParallel)

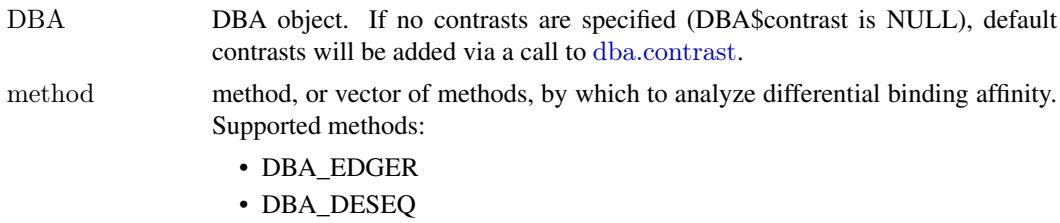

<span id="page-7-0"></span>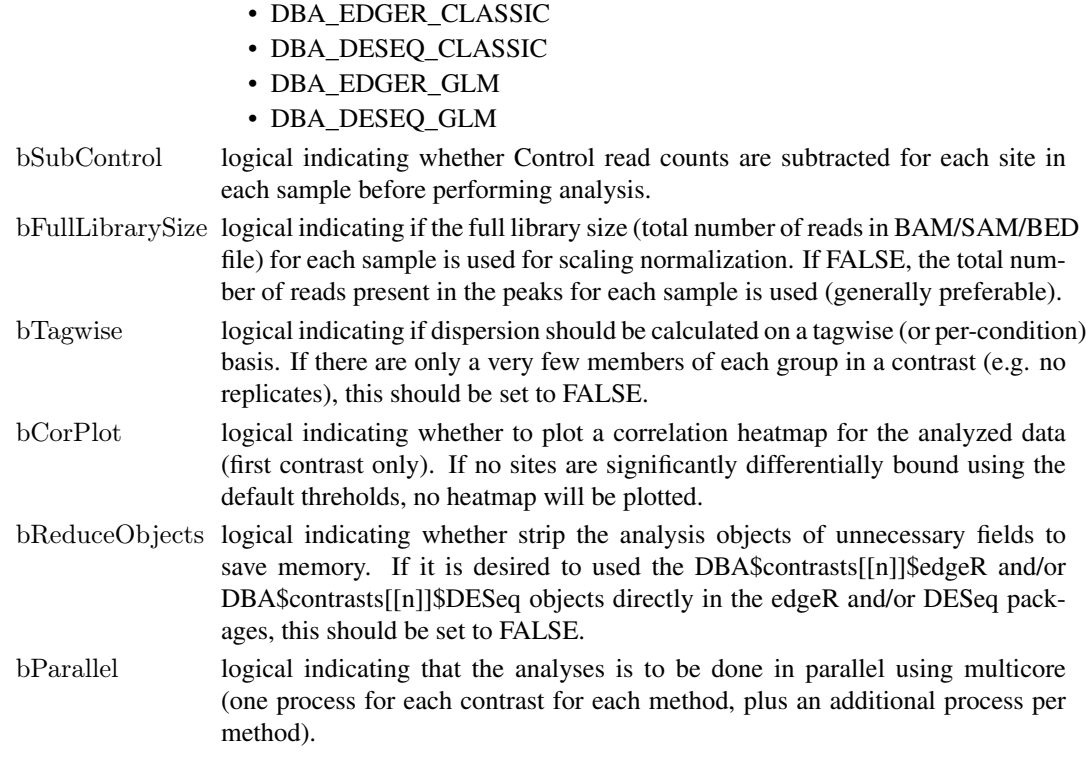

### Details

See the DBA User Guide for more details on how the edgeR and DESeq analyses are carried out.

### Value

DBA object with results of analysis added to DBA\$contrasts.

#### Note

If there is a blocking factor for the contrast(s) specified using a previous call to [dba.contrast](#page-8-1), a multi-factor analysis will automatically be carried out in addition to a single factor analysis.

#### Author(s)

Rory Stark

#### See Also

[dba.contrast](#page-8-1), [dba.report](#page-32-1)

### Examples

```
data(tamoxifen_counts)
```
 $t$ amoxifen  $=$  dba.analyze( $t$ amoxifen) tamoxifen

 $t$ amoxifen = dba.analyze( $t$ amoxifen,method=c(DBA\_EDGER,DBA\_DESEQ)) tamoxifen

<span id="page-8-1"></span><span id="page-8-0"></span>

### Description

Sets up contrasts for differential binding affinity analysis

### Usage

dba.contrast(DBA, group1, group2=!group1, name1="group1", name2="group2", minMembers=3, block ,  $categories = c(DBA_TTISSUE,DBA_TACTOR,DBA-CONDITION,DBA_TREATMENT)$ 

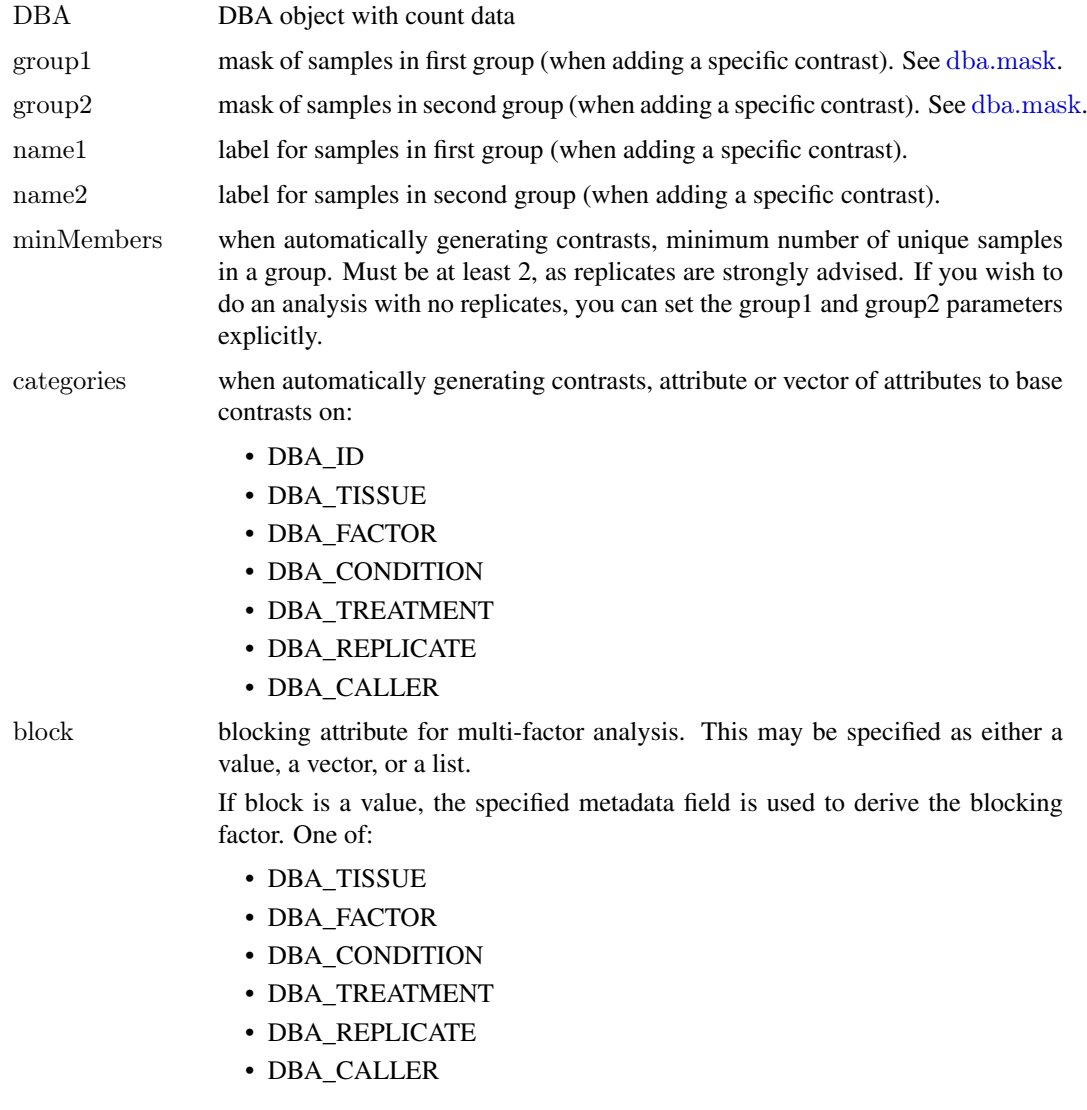

<span id="page-9-0"></span>If block is a vector, it can either be a mask (logical vector) or a vector of peakset numbers. In this case, the peaksets indicated in the blocking vector are all given the same value (true), while any peaksets not included in the vector take the alternative value (false).

If block is a list, it should be a list of vectors (either logical masks or vectors of peakset numbers), with each indicating a set of peaksets that should share the same value. Each peasket should appear at most once, and any peaksets not specified will be given an default value (other).

#### Details

MODE: Set up all possible contrasts:

dba.contrast(DBA, minMembers, categories)

MODE: Set up a specific contrast:

dba.contrast(DBA, group1, group2, name1, name2, block)

### Value

DBA object with contrast(s) set as DBA\$contrasts. Contrast list can be retrieved using dba.show(DBA, bContrasts=T).

### Note

Contrasts will only be set up for peaksets where DBA\_CALLER == "counts". Contrasts can be cleared by DBA\$contrasts=NULL.

#### Author(s)

Rory Stark

### See Also

#### [dba.analyze](#page-6-1)

#### Examples

```
data(tamoxifen_counts)
\label{eq:trans} \text{tamoxifen} = \text{dba.} \text{contrast} (\text{tamoxifen}, \, \text{categories=DBA\_CONDITION})tamoxifen
```
 $#$  Another way to do the same thing tamoxifen\$contrasts=NULL tamoxifen = dba.contrast(tamoxifen, tamoxifen\$masks\$Responsive, tamoxifen\$masks\$Resistant, "Responsive", "Resistant")

tamoxifen

```
\# Add add default contrasts
tamoxifen$contrasts=NULL
tamoxifen = dba.contrast(tamoxifen)
tamoxifen
```
 $#$  Specify a blocking factor tamoxifen\$contrasts=NULL tamoxifen = dba.contrast(tamoxifen, categories=DBA\_CONDITION, block=DBA\_TISSUE)

#### <span id="page-10-0"></span>dba.count 11

#### tamoxifen

```
tamoxifen$contrasts=NULL
tamoxifen = dba.contrast(tamoxifen, categories=DBA_CONDITION, block=list(c(3,4,5,8,9),c(1,2,10,11)))
tamoxifen
tamoxifen$contrasts=NULL
tamoxifen = dba.contrast(tamoxifen, categories=DBA_CONDITION, block=tamoxifen$masks$MCF7)
tamoxifen = dba.analyze(tamoxifen)
tamoxifen
```
<span id="page-10-1"></span>

dba.count *Count reads in binding site intervals*

### Description

Counts reads in binding site intervals. Files must be one of bam, bed and gzip-compressed bed. File suffixes must be ".bam", ".bed", or ".bed.gz" respectively.

#### Usage

dba.count(DBA, peaks, minOverlap=2, score=DBA\_SCORE\_TMM\_MINUS\_EFFECTIVE, bLog=FALSE, insertLength, maxFilter, bRemoveDuplicates=FALSE, bScaleControl=TRUE, bCalledMasks=TRUE, bCorPlot=TRUE, bParallel=DBA\$config\$RunParallel)

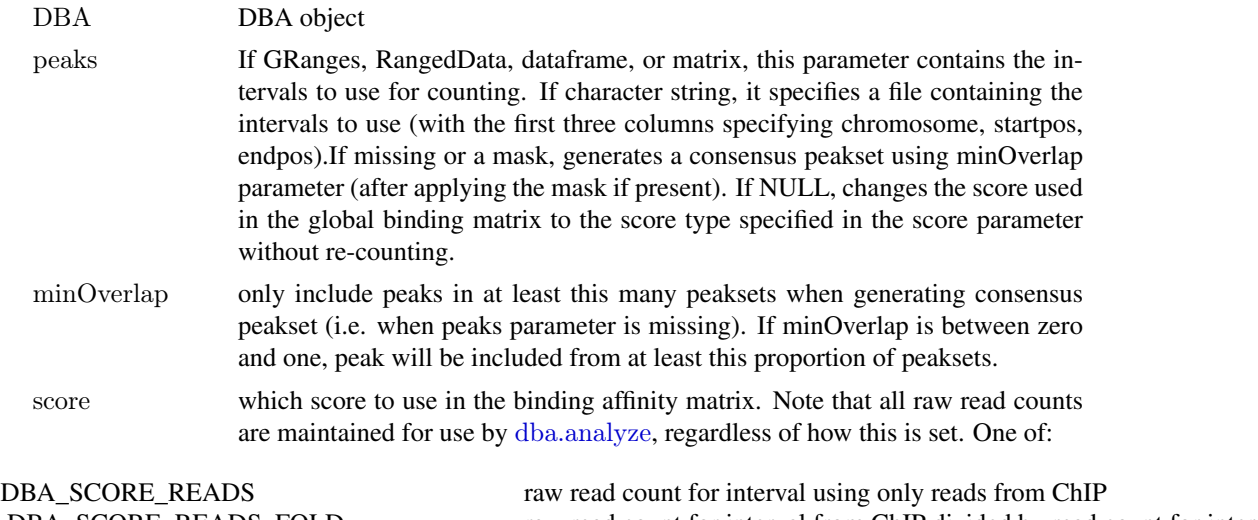

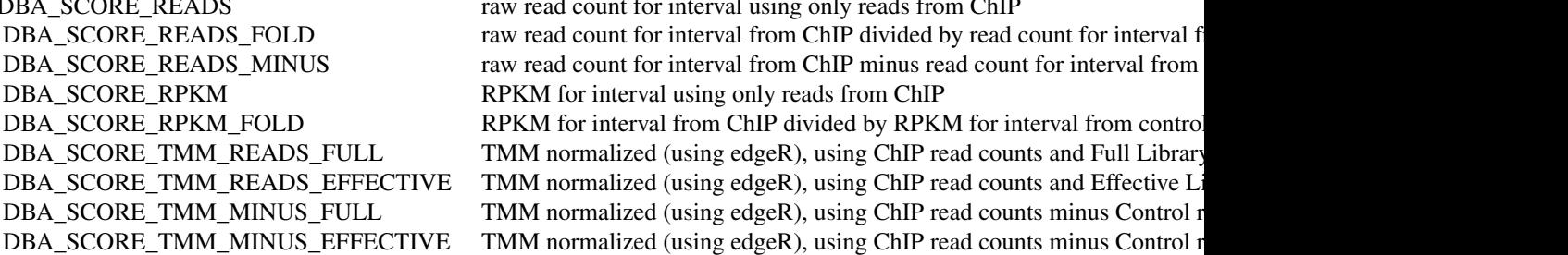

<span id="page-11-0"></span>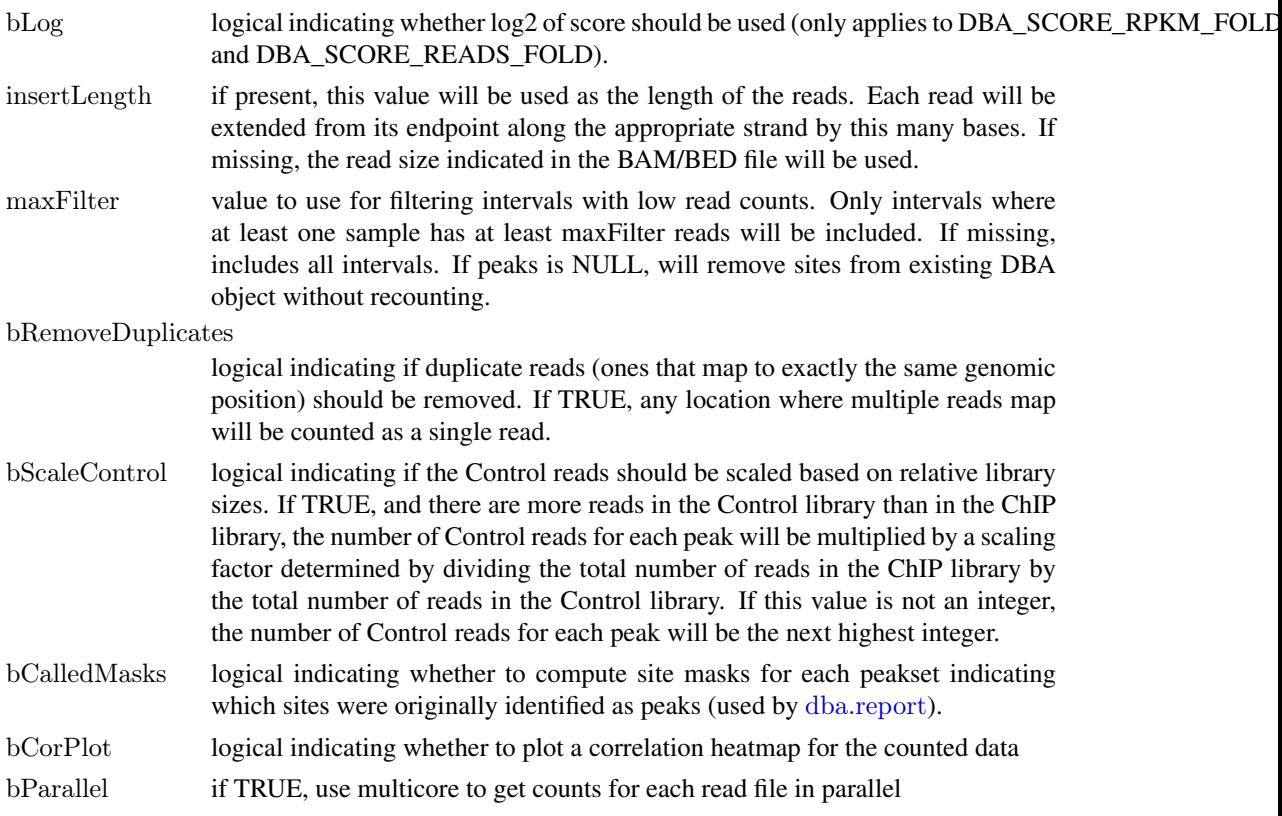

#### Value

DBA object with binding affinity matrix based on read count scores.

### Author(s)

Rory Stark and Gordon Brown

#### See Also

[dba.analyze](#page-6-1)

#### Examples

 $\#$  These won't run unless you have the reads available in a BAM or BED file data(tamoxifen\_peaks)  $#$  Not run: tamoxifen = dba.count(tamoxifen)

```
# Count using a peakset made up of only peaks in all responsive MCF7 replicates
data(tamoxifen_peaks)
mcf7Common = dba.overlap(tamoxifen,tamoxifen$masks$MCF7&tamoxifen$masks$Responsive)
# Not run: tamoxifen = dba.count(tamoxifen,peaks=mcf7Common$inAll)
tamoxifen
```
#First make consensus peaksets from each set of replicates, then derive master consensus set for counting from those data(tamoxifen\_peaks)

 $t$ amoxifen = dba.peakset( $t$ amoxifen,consensus = -DBA\_REPLICATE)  $\#\#\,$  Not run: tamoxifen = dba.count(tamoxifen, peaks=tamoxifen\$masks\$Consensus)

#### <span id="page-12-0"></span>dba.load 13

#### tamoxifen

```
# Change binding affinity scores
data(tamoxifen_counts)
\label{eq:tamox} \text{tamoxifen} = \text{dba.count}(\text{tamoxifen}, \text{peaks=NULL}, \text{score=DBA}-\text{SCORE}-\text{READS})head(tamoxifen$vectors)
tamoxifen = dba.count(tamoxifen,peaks=NULL,score=DBA_SCORE_RPKM_FOLD)
head(tamoxifen$vectors)
tamoxifen = dba.count(tamoxifen,peaks=NULL,score=DBA_SCORE_TMM_MINUS_FULL)
head(tamoxifen$vectors)
```
<span id="page-12-1"></span>

dba.load *load DBA object*

### Description

Reads in saved DBA object

### Usage

dba.load(file='DBA', dir='.', pre='dba\_', ext='RData')

### Arguments

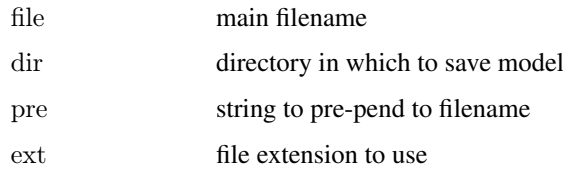

#### Value

loaded DBA object

#### Author(s)

Rory Stark

### See Also

[dba.save](#page-35-1)

### Examples

data(tamoxifen\_peaks) dba.save(tamoxifen,'tamoxifenPeaks')  $tamoxifen = dba.load('tamoxifenPeaks')$ 

<span id="page-13-1"></span><span id="page-13-0"></span>

### Description

Derives a mask to define a subset of peaksets or sites for a DBA object.

### Usage

dba.mask(DBA, attribute, value, combine='or', mask, merge='or', bApply=FALSE, peakset, minValue=-1)

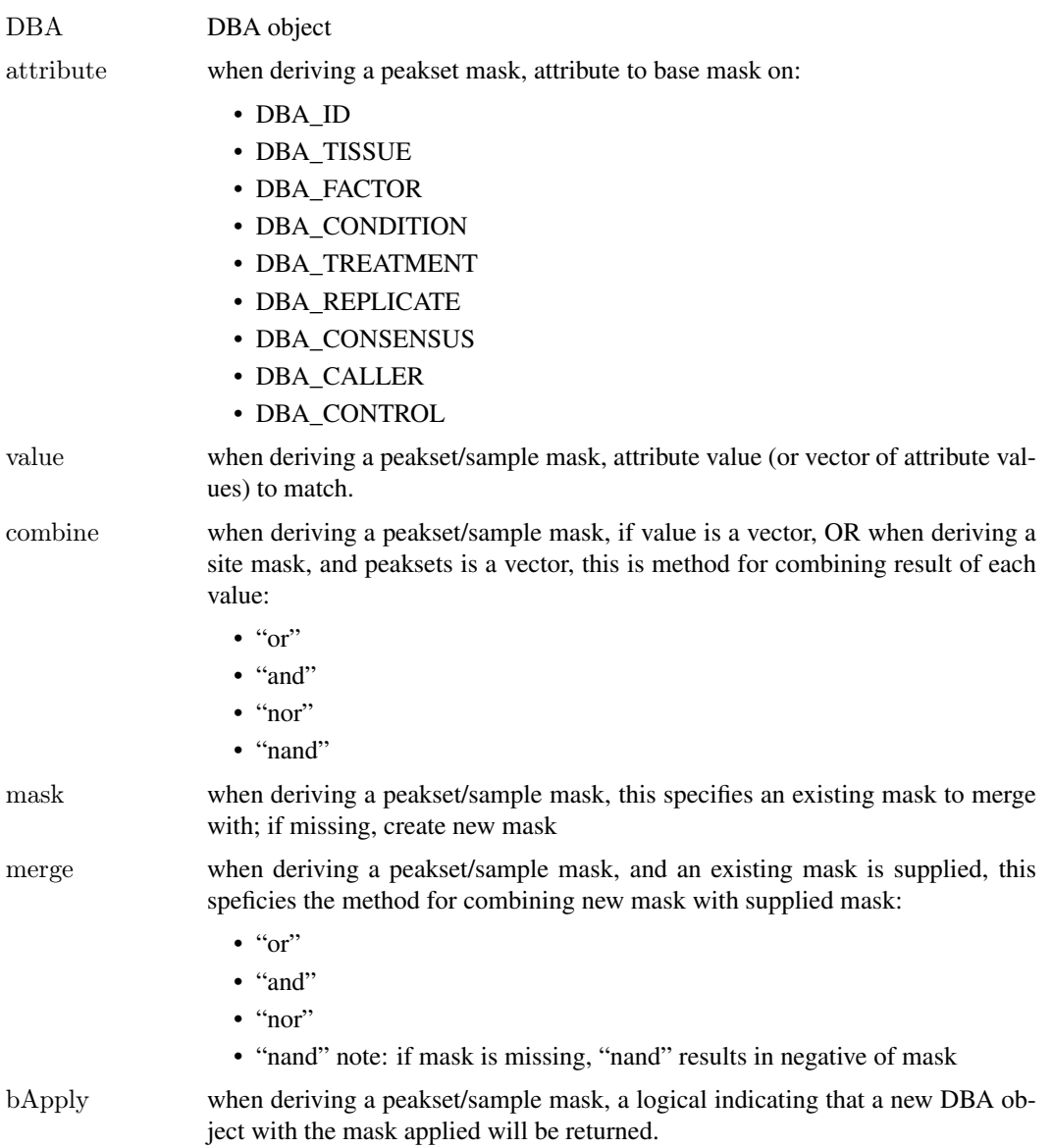

#### <span id="page-14-0"></span>dba.mask 15

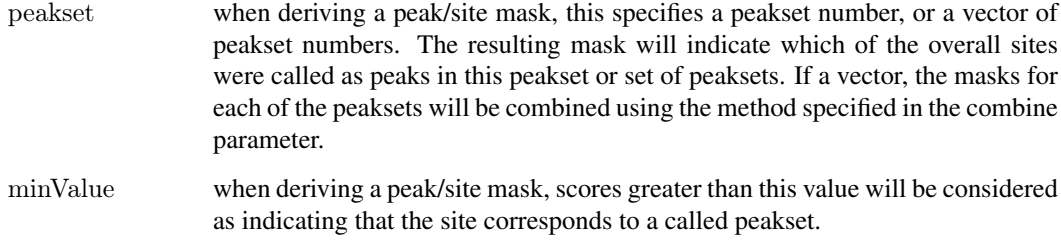

### Details

MODE: Derive a a mask of peaksets/samples:

dba.mask(DBA, attribute, value, combine, mask, merge, bApply)

MODE: Derive a mask of peaks/sites:

dba.mask(DBA, combine, mask, merge,bApply, peakset, minValue)

### Value

either a logical mask, or new DBA object if bApply is TRUE.

#### Note

dba automatically generates masks for each unique value of DBA\_TISSUE, DBA\_FACTOR, DBA\_CONDITION, DBA\_TREATMENT, DBA\_CALLER, and DBA\_REPLICATE. These are accessible using masks field of the DBA object (DBA\$masks), and can be viewed using names(DBA\$masks).

### Author(s)

Rory Stark

### See Also

[dba.show](#page-36-1)

### Examples

data(tamoxifen\_peaks)

 $#$  Pre-made masks names(tamoxifen\$masks) dba.show(tamoxifen,tamoxifen\$masks\$MCF7)

```
# New masks
mcf7Mask = dba.maxk(tamoxifen, DBA - TISSUE, "MCF7")mcf7DerivedMask = dba.mask(tamoxifen,DBA_TISSUE,"TAMR",mask=mcf7Mask)
mcf7Derived = dba(tamoxifen,mcf7DerivedMask)
mcf7Derived
```
<span id="page-15-1"></span><span id="page-15-0"></span>

### Description

Computes binding overlaps and co-occupancy statistics

### Usage

```
dba.overlap(DBA, mask, mode=DBA_OLAP_PEAKS, minVal=0,
       contrast, method=DBA$config$AnalysisMethod, th=.1, bUsePval=FALSE,
       report, byAttribute, bCorOnly=TRUE, CorMethod="pearson",
       DataType=DBA$config$DataType)
```
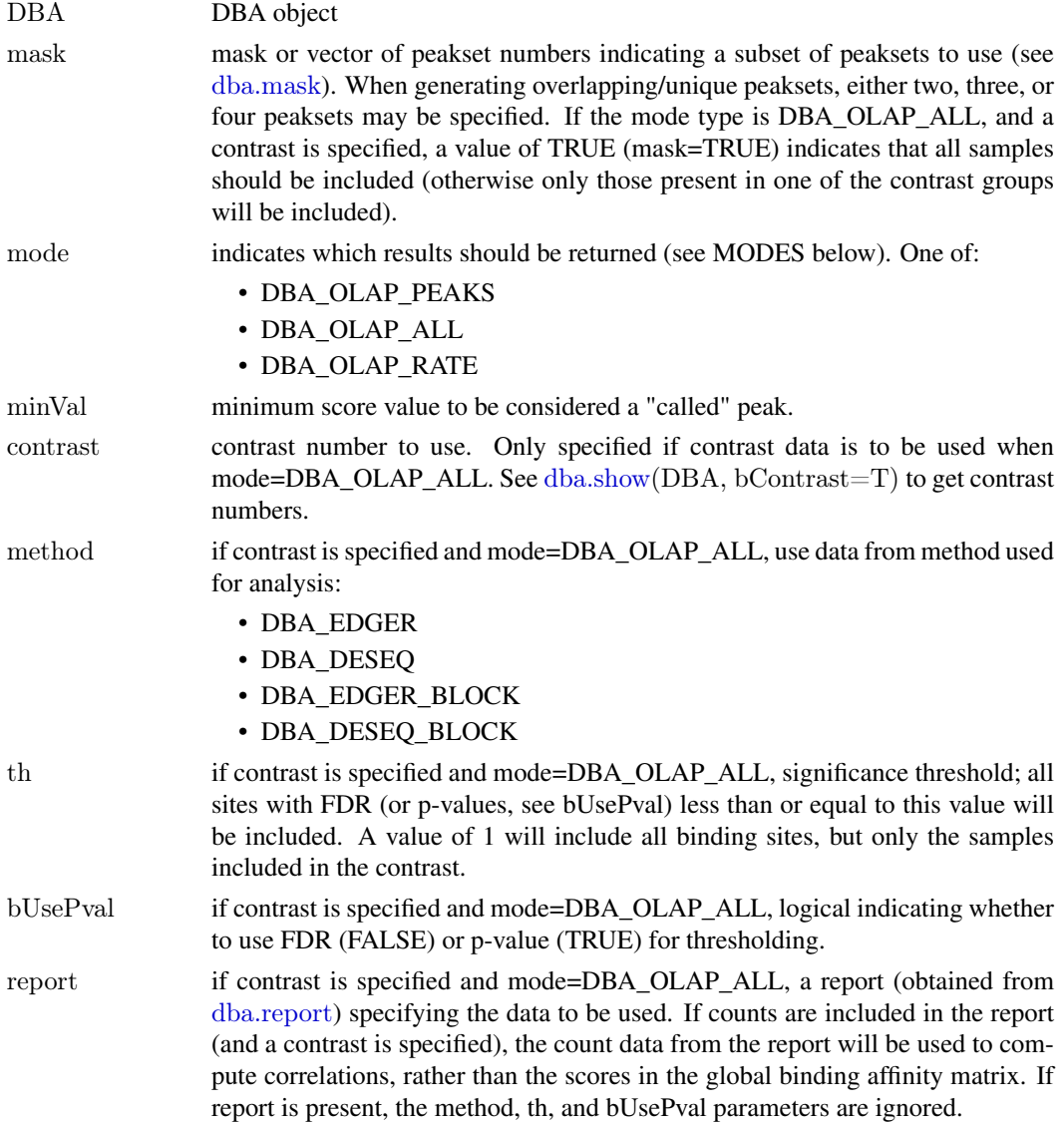

#### <span id="page-16-0"></span>dba.overlap 17

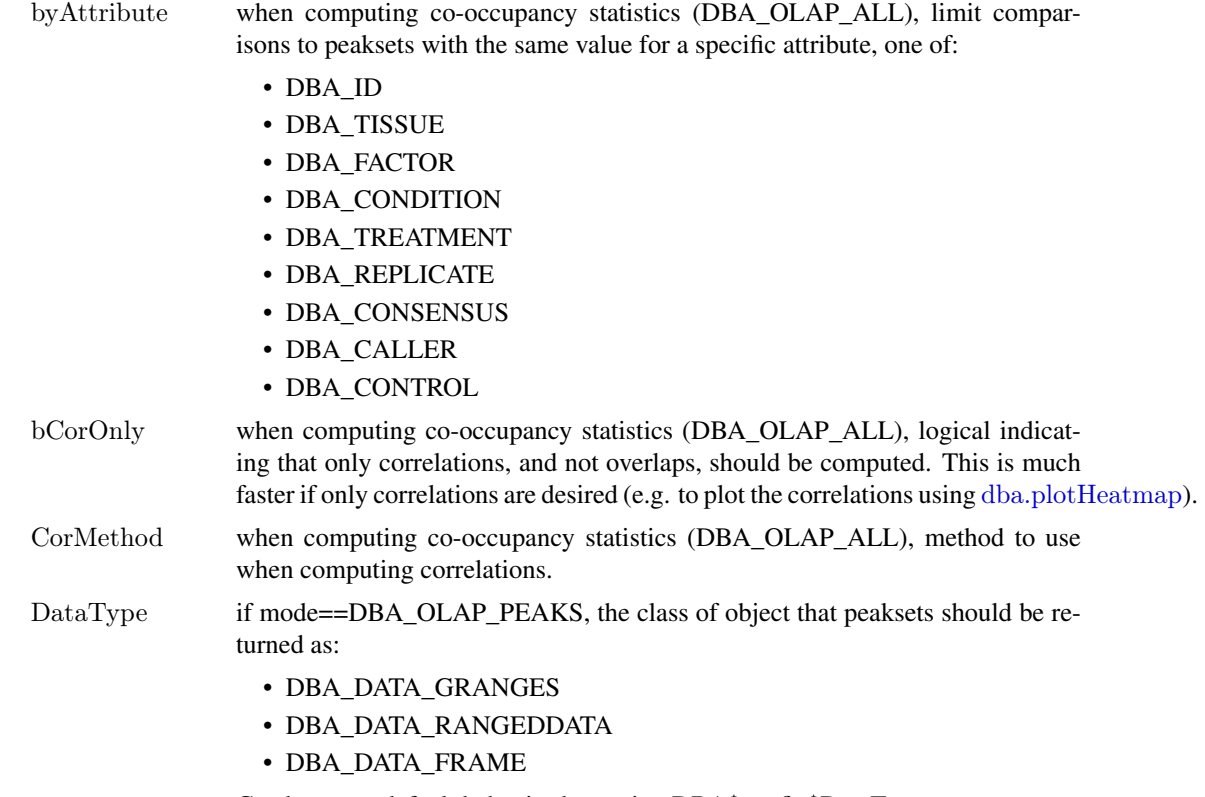

Can be set as default behavior by setting DBA\$config\$DataType.

#### Details

MODE: Generate overlapping/unique peaksets:

dba.overlap(DBA, mask, mode=DBA\_OLAP\_PEAKS, minVal)

MODE: Compute correlation and co-occupancy statistics (e.g. for dba.plotHeatmap):

dba.overlap(DBA, mask, mode=DBA\_OLAP\_ALL, byAttribute, minVal, attributes, bCorOnly, CorMethod)

MODE: Compute correlation and co-occupancy statistics using significantly differentially bound sites (e.g. for dba.plotHeatmap):

dba.overlap(DBA, mask, mode=DBA\_OLAP\_ALL, byAttribute, minVal, contrast, method, th=, bUsePval, attributes, bCorOnly, CorMethod)

Note that the scores from the global binding affinity matrix will be used for correlations unless a report containing count data is specified.

MODE: Compute overlap rates at different stringency thresholds:

dba.overlap(DBA, mask, mode=DBA\_OLAP\_RATE, minVal)

#### Value

Value depends on the mode specified in the mode parameter.

If mode = DBA\_OLAP\_PEAKS, Value is an overlap record: a list of three peaksets for an A-B overlap, seven peaksets for a A-B-C overlap, and fifteen peaksets for a A-B-C-D overlap:

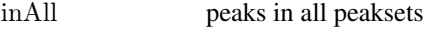

onlyA peaks unique to peakset A

<span id="page-17-0"></span>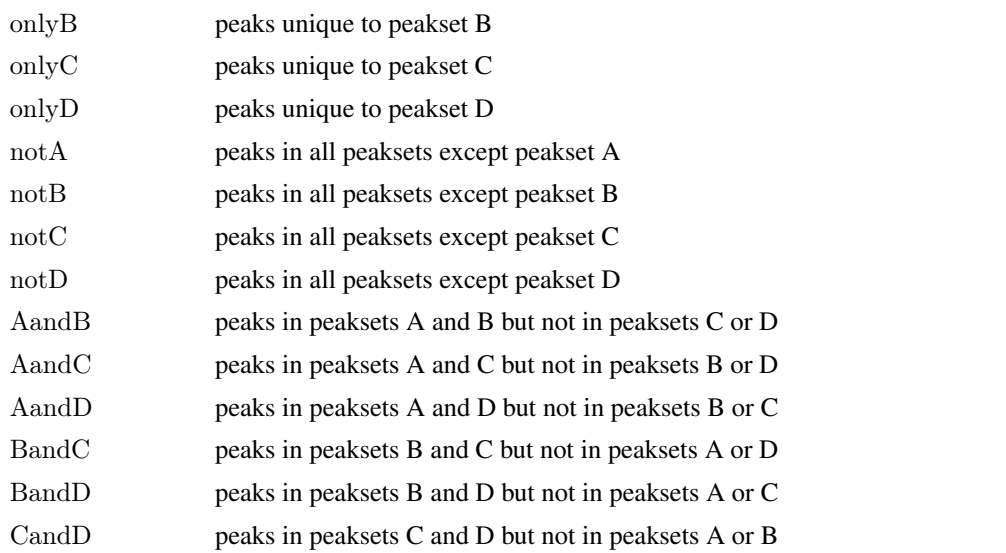

If mode = DBA\_OLAP\_ALL, Value is a correlation record: a matrix with a row for each pair of peaksets and the following columns:

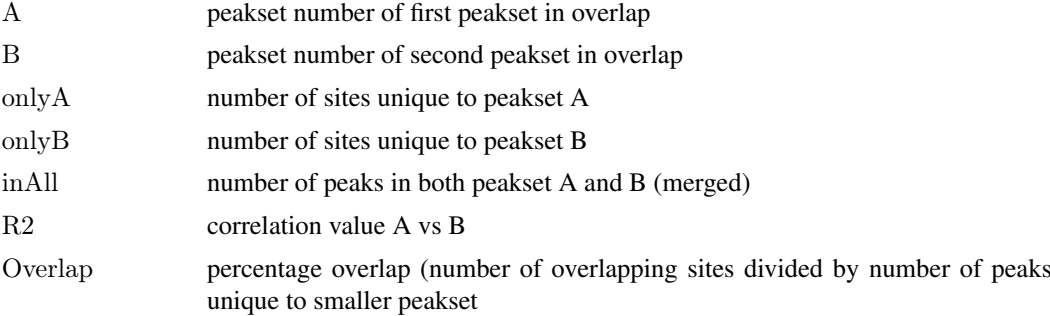

If mode = DBA\_OLAP\_RATE, Value is a vector whose length is the number of peaksets, containing the number of overlapping peaks at the corresponding minOverlaps threshold (i.e., Value[1] is the total number of unique sites, Value[2] is the number of unique sites appearing in at least two peaksets, Value[3] the number of sites overlapping in at least three peaksets, etc.).

### Author(s)

Rory Stark

### See Also

[dba.plotVenn](#page-31-1), [dba.plotHeatmap](#page-24-1)

### Examples

```
data(tamoxifen_peaks)
# default mode: DBA_OLAP_PEAKS -- get overlapping/non overlapping peaksets
mcf7 = dba. overlap(tamoxifen, tamoxifen\$masks\$MCF7\& tamoxifen\$masks\$Resparse)names(mcf7)
mcf7$inAll
```
# mode: DBA\_OLAP\_ALL -- get correlation record  $\rm{mcf7} = \rm{dba} (\rm{tamox} \rm{ifen}, \rm{tamox} \rm{ifen} \rm{\$} \rm{masks} \rm{\$} \rm{MCF7})$ 

#### <span id="page-18-0"></span>dba.peakset 19

```
mcf7.corRec = dba.overlap(mcf7,mode=DBA_OLAP_ALL,bCorOnly=FALSE)
mcf7.corRec
# mode: DBA_OLAP_RATE -- get overlap rate vector
data(tamoxifen\ peaks)
rate = dba.overlap(tamoxifen, mode=DBA_OLAP_RATE)
rate
plot(rate,type='b',xlab="# peaksets",ylab="# common peaks",
   main="Tamoxifen dataset overlap rate")
```
<span id="page-18-1"></span>dba.peakset *Add a peakset to, or retrieve a peakset from, a DBA object*

### Description

Adds a peakset to, or retrieves a peakset from, a DBA object

### Usage

dba.peakset(DBA=NULL, peaks, sampID, tissue, factor, condition, treatment, replicate, control, peak.caller, peak.format, reads=0, consensus=FALSE, bamReads, bamControl, scoreCol, bLowerScoreBetter, bRemoveM=TRUE, bRemoveRandom=TRUE, minOverlap=2, bMerge=TRUE, bRetrieve=FALSE, writeFile, numCols=4, DataType=DBA\$config\$DataType)

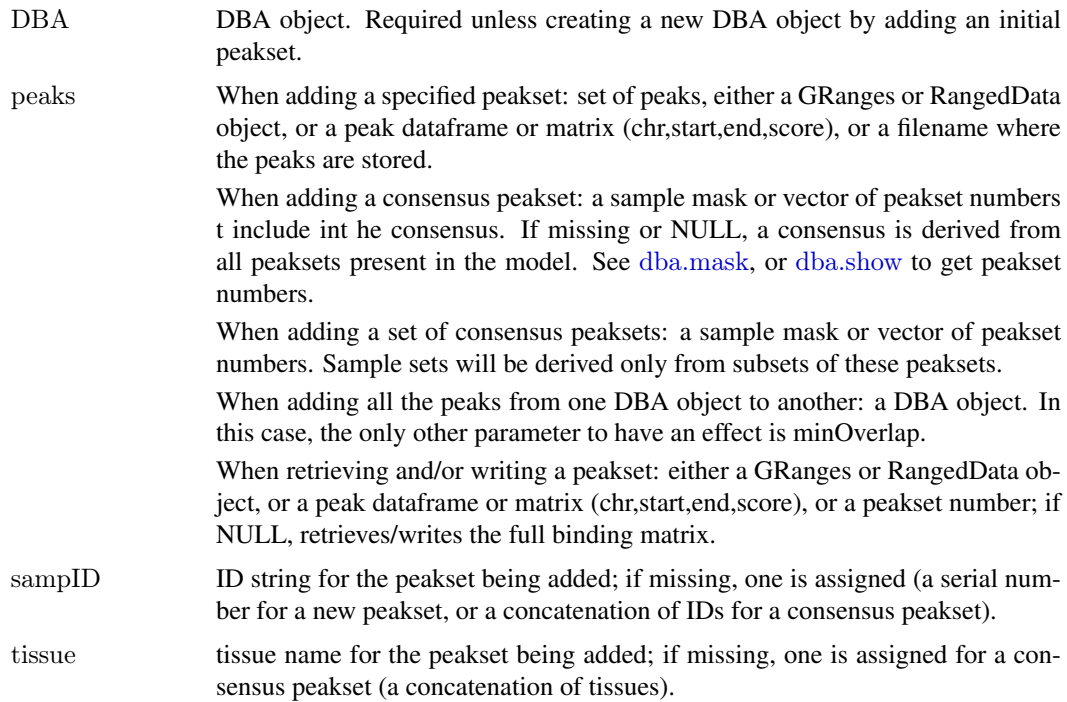

<span id="page-19-0"></span>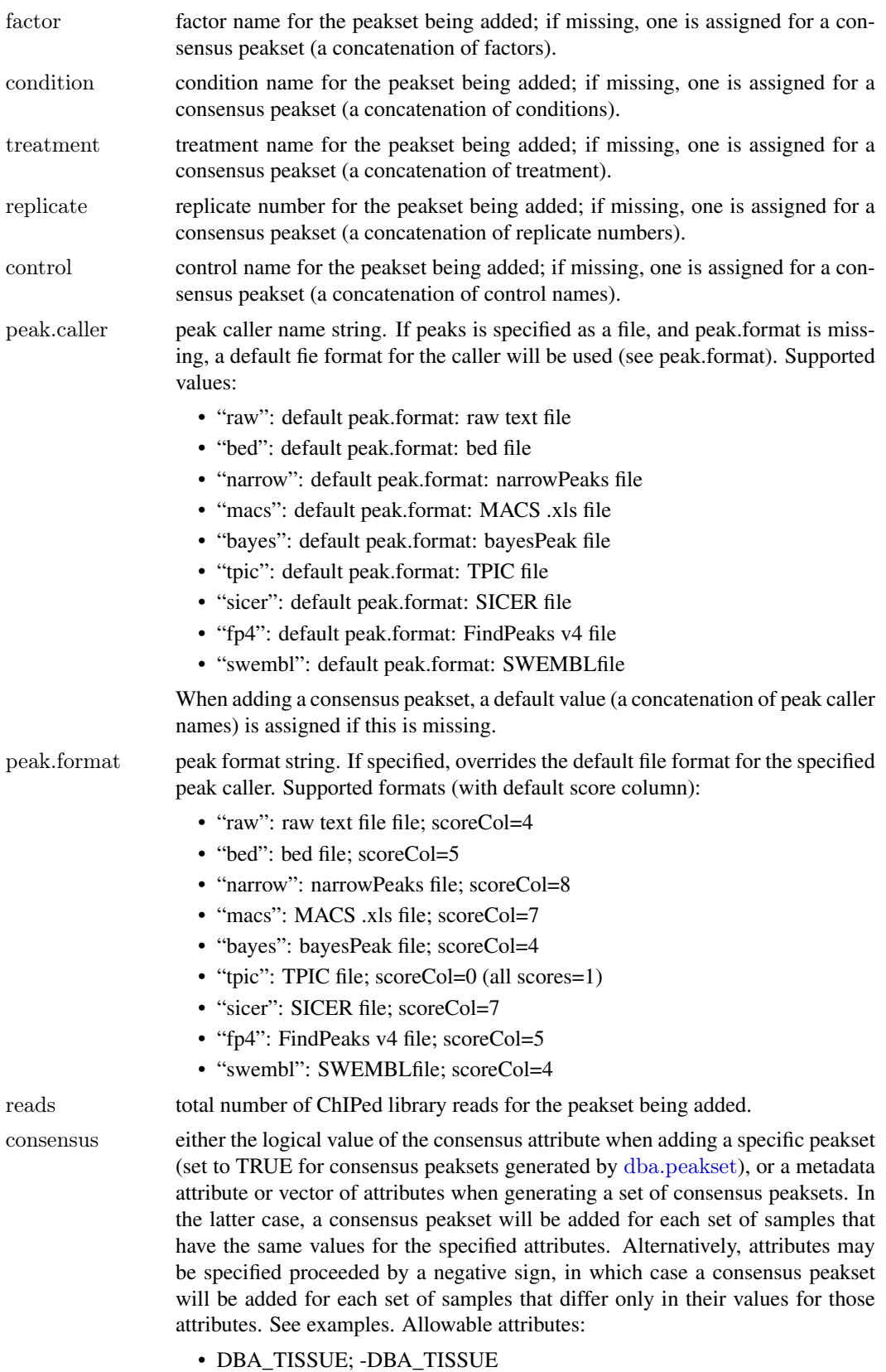

• DBA\_FACTOR; -DBA\_FACTOR

<span id="page-20-0"></span>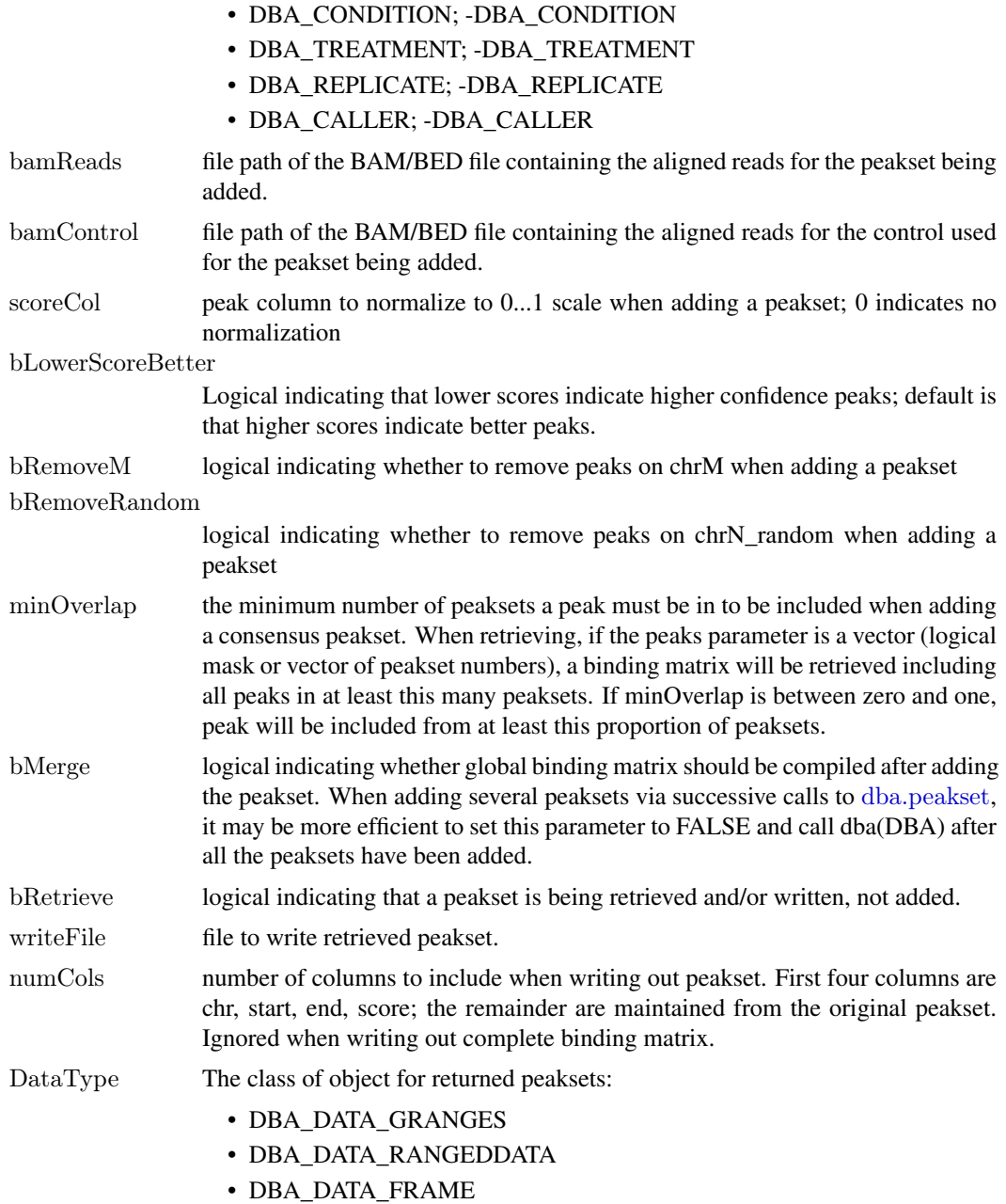

Can be set as default behavior by setting DBA\$config\$DataType.

### Details

MODE: Add a specified peakset:

dba.peakset(DBA=NULL, peaks, sampID, tissue, factor, condition, replicate, control, peak.caller, reads, consensus, bamReads, bamControl, normCol, bRemoveM, bRemoveRandom)

MODE: Add a consensus peakset (derived from overlapping peaks in peaksets already present):

dba.peakset(DBA, peaks, minOverlap)

MODE: Add a sets of consensus peaksets bases on sample sets that share or differ in specified attributes

<span id="page-21-0"></span>dba.peakset(DBA, peaks, consensus, minOverlap)

MODE: Retrieve a peakset:

dba.peakset(DBA, peaks, bRetrieve=T)

MODE: Write a peakset out to a file:

dba.peakset(DBA, peaks, bRetrieve=T, writeFile, numCols)

#### Value

DBA object when adding a peakset. Peakset matrix or RangedData object when retrieving and/or writing a peakset.

#### Author(s)

Rory Stark

### See Also

to add peaksets using a sample sheet, see [dba](#page-2-1).

### Examples

```
# create a new DBA object by adding three peaksets
mcf7 = dba.peakset(NULL,peaks=system.file("extra/peaks/MCF7_ER_1.bed.gz", package="DiffBind"),
        sampID="MCF7.1",tissue="MCF7",factor="ER",condition="Responsive",replicate=1)
mcf7 = dba.peakset(mcf7,peaks=system.file("extra/peaks/MCF7_ER_2.bed.gz", package="DiffBind"),
        sampID="MCF7.2",tissue="MCF7",factor="ER",condition="Responsive",replicate=2)
mcf7 = dba.peakset(mcf7,peaks=system.file("extra/peaks/MCF7_ER_3.bed.gz", package="DiffBind"),
        sampID="MCF7.3",tissue="MCF7",factor="ER",condition="Responsive",replicate=3)
mcf7
```

```
#retrieve peaks that are in all three peaksets
mcf7.consensus = dba.peakset(mcf7, 1:3, minOverlap=3, bRetrieve=TRUE)
mcf7.consensus
```

```
\#add a consensus peakset -- peaks in all three replicates
mcf7 = dba.peakset(mcf7, 1:3, minOverlap=3, sampID="MCF7-3of3")mcf7
```
#add consensus peaksets for all sample types by combining replicates data(tamoxifen\_peaks)  $tamoxifen = dba.peakset(tamoxifen, consensus = -DBA$ <sub>REPLICATE</sub>) dba.show(tamoxifen,mask=tamoxifen\$masks\$Consensus)

#add consensus peaksets for all sample types by (same tissue and condition) data(tamoxifen\_peaks) tamoxifen = dba.peakset(tamoxifen,consensus = c(DBA\_TISSUE,DBA\_CONDITION)) dba.show(tamoxifen,mask=tamoxifen\$masks\$Consensus) dba.plotVenn(tamoxifen,tamoxifen\$masks\$Responsive & tamoxifen\$masks\$Consensus)

#create consensus peaksets from sample type consensuses for Responsive and Resistant sample groups tamoxifen = dba.peakset(tamoxifen,peaks=tamoxifen\$masks\$Consensus,consensus=DBA\_CONDITION)

#### <span id="page-22-0"></span>dba.plotBox 23

dba.show(tamoxifen,mask=tamoxifen\$masks\$Consensus) dba.plotVenn(tamoxifen,17:18)

```
#retrieve the consensus peakset as RangedData object
mcf7.consensus = dba.peakset(mcf7,mcf7$masks$Consensus,bRetrieve=TRUE)
mcf7.consensus
```
<span id="page-22-1"></span>dba.plotBox *Boxplots*

#### Description

Boxplots for read count distributions within differentially bound sites

### Usage

dba.plotBox(DBA, contrast=1, method=DBA\$config\$AnalysisMethod, th=0.1, bUsePval=FALSE, bNormalized=TRUE, attribute=DBA\_GROUP, bAll=FALSE, bAllIncreased=FALSE, bAllDecreased=FALSE, bDB=TRUE, bDBIncreased=TRUE, bDBDecreased=TRUE, pvalMethod=wilcox.test, bReversePos=FALSE, attribOrder, vColors, varwidth=TRUE, notch=TRUE, ...)

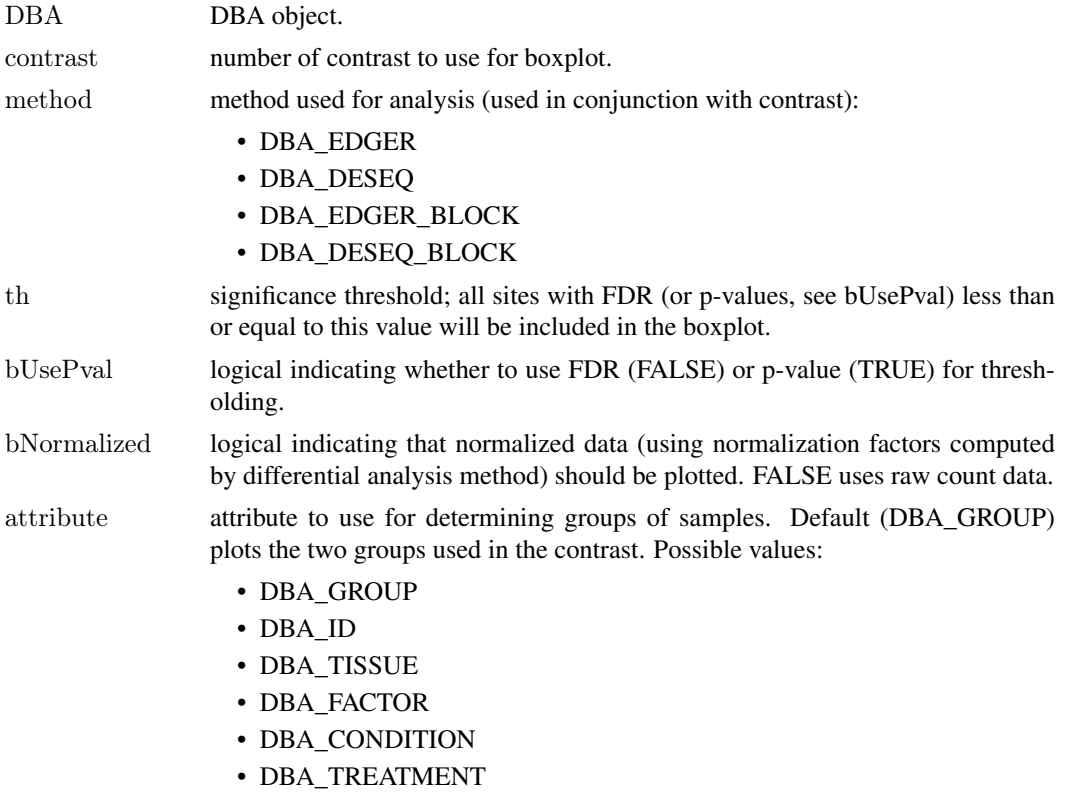

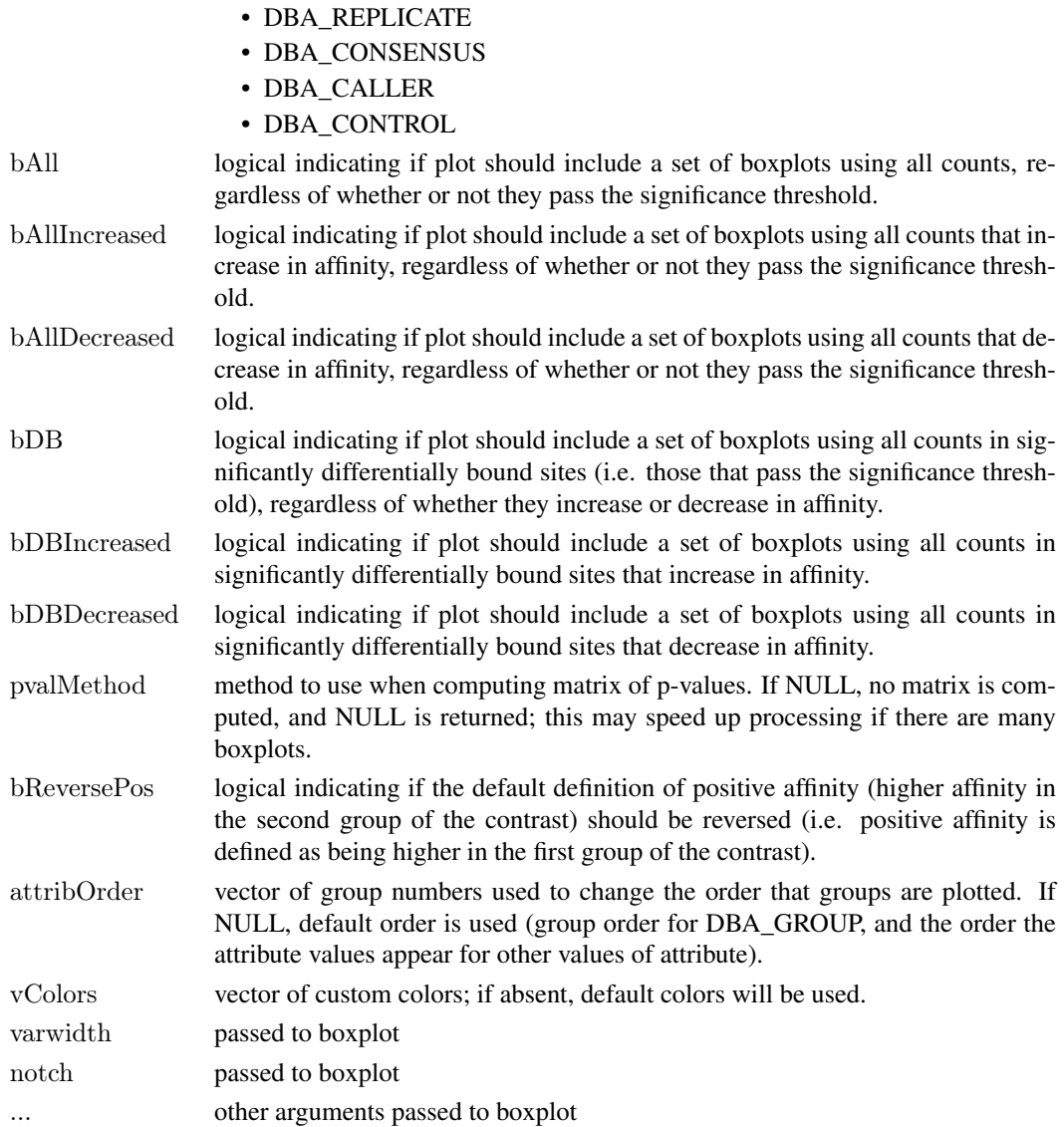

### Details

Draws a boxplot showing distributions of read counts for various groups of samples under various conditions. In default mode, draws six boxes: one pair of boxes showing the distribution of read counts within all significantly differentially bound sites (one box for each sample group), one pair of boxes showing the distribution of read counts for significantly differentially bound sites that increase affinity in the second group, and a second pair of boxes showing the distribution of read counts for significantly differentially bound sites that have higher mean affinity in the first group.

### Value

if pvalMethod is not NULL, returns a matrix of p-values indicating the significance of the difference between each pair of distributions.

### Author(s)

Rory Stark

#### <span id="page-24-0"></span>dba.plotHeatmap 25

#### Examples

data(tamoxifen\_analysis)

#default boxplot includes all DB sites, then divided into those increasing  $\#$  affinity in each group dba.plotBox(tamoxifen)

```
# plot non-normalized data for DB sites by tissue
# (changing order to place Resistant samples last)
dba.plotBox(tamoxifen, attribute=DBA_CONDITION, bDBIncreased=FALSE,
        bDBDecreased=FALSE, attribOrder=c(2,1), bNormalized=FALSE)
```
<span id="page-24-1"></span>dba.plotHeatmap *Draw a binding site heatmap*

### Description

Draws a binding site heatmap

#### Usage

```
dba.plotHeatmap(DBA, attributes=DBA$attributes, maxSites=1000, minval, maxval,
           contrast, method=DBA$config$AnalysisMethod,
           th=.1, bUsePval=FALSE, report, score,
           mask, sites, sortFun,
       correlations=TRUE, olPlot=DBA\_COR, ColAttributes, RowAttributes, colSideCols, rowSideCols = ccmargin=10, colScheme="Greens", distMethod="pearson",
           ...)
```
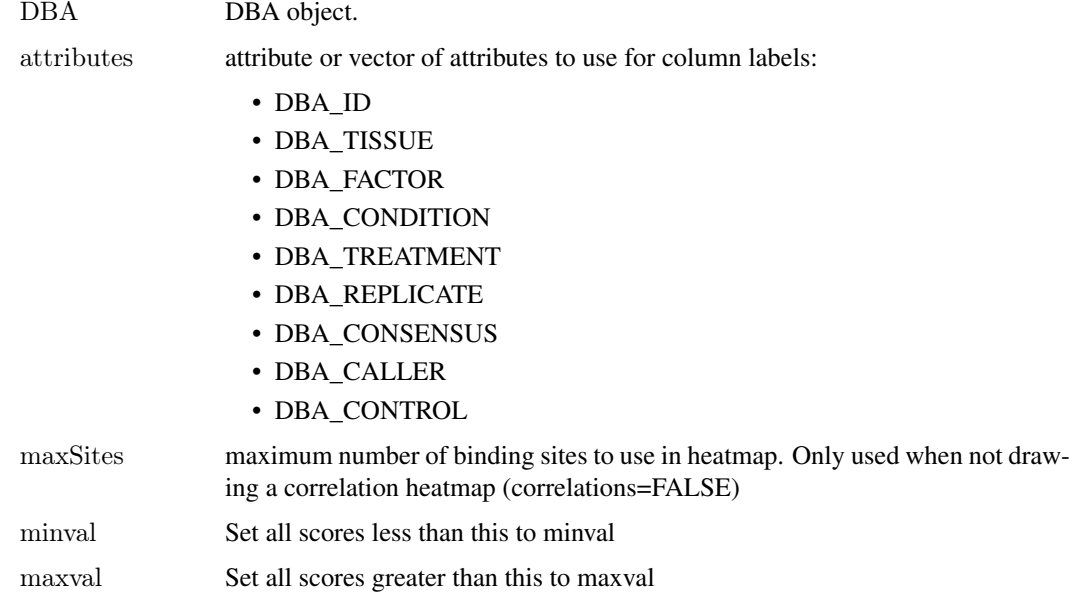

<span id="page-25-0"></span>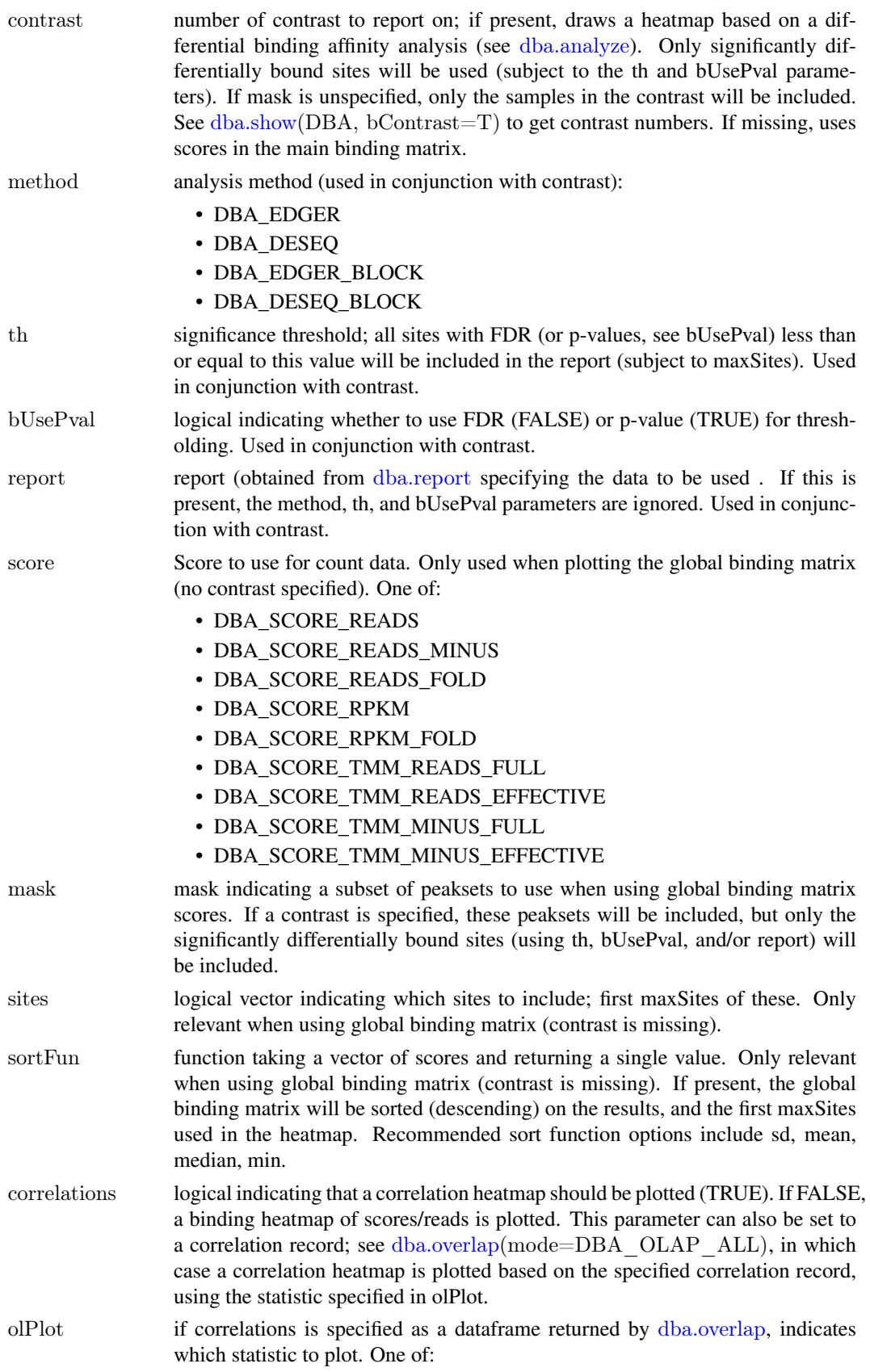

• DBA\_COR Correlation • DBA\_OLAP Percentage overlap • DBA\_INALL number of peaks common to both samples ColAttributes Attribute or vector of attributes to plot for column color bars. If missing, all attributes with two or more unique non-NA values will be plotted. (For correlation heatmaps, DBA\_GROUP will be plotted in the column color bar by default when a contrast is specified). A value of NULL indicates that no column color bar should be drawn. Allowable attribute values include: • DBA\_GROUP • DBA\_TISSUE • DBA\_FACTOR • DBA\_CONDITION • DBA\_TREATMENT • DBA\_REPLICATE • DBA\_CALLER RowAttributes Attribute or vector of attributes for row color bars. Row color bars are only allowed for correlation heatmaps. Same values as for ColAttributes parameter. Default is to draw a row color bar only if a contrast is specified, in which case the plotted attribute is DBA\_GROUP. rowSideCols Vector of colors to use in row color bars. Uses default colors if missing. colSideCols Vector of colors to use in column color bars. Uses default colors if missing. margin margin size of plot colScheme Color scheme; see colorRampPalette RColorBrewer distMethod distance method for clustering; see Dist amap. ... passed on to heatmap.2 (gplots), e.g. scale etc.

### Details

MODE: Correlation Heatmap plot using statistics for global binding matrix:

dba.plotHeatmap(DBA, attributes=DBA\$attributes, minval, maxval, correlations, olPlot, colScheme="Greens", distMethod="pearson", ...)

MODE: Correlation Heatmap plot using statistics for significantly differentially bound sites:

dba.plotHeatmap(DBA, attributes=DBA\$attributes, minval, maxval, contrast, method=DBA\_EDGER, th=.1, bUsePval=F, mask, overlaps, olPlot=DBA\_COR, colScheme="Greens", distMethod="pearson", ...)

MODE: Binding heatmap plot using significantly differentially bound sites:

dba.plotHeatmap(DBA, attributes, maxSites, minval, maxval, contrast, method, th, bUsePval, correlations=FALSE, colScheme, distMethod, ...)

MODE: Binding heatmap plot using the global binding matrix:

dba.plotHeatmap(DBA, attributes, maxSites, minval, maxval, mask, sites, correlations=FALSE, sortFun, colScheme, distMethod, ...)

### Value

if correlations is not FALSE, the overlap/correlation matrix is returned.

#### Author(s)

Rory Stark

#### See Also

[dba.overlap](#page-15-1)

#### Examples

```
data(tamoxifen_peaks)
# peak overlap correlation heatmap
dba.plotHeatmap(tamoxifen)
```
data(tamoxifen\_counts)  $#$  counts correlation heatmap dba.plotHeatmap(tamoxifen)

data(tamoxifen\_analysis) #correlation heatmap based on all normalized data dba.plotHeatmap(tamoxifen,contrast=1,th=1)

#correlation heatmap based on DB sites only dba.plotHeatmap(tamoxifen,contrast=1)

#binding heatmap based on DB sites dba.plotHeatmap(tamoxifen,contrast=1,correlations=FALSE)

 $\#$ binding heatmap based on 1,000 sites with highest variance dba.plotHeatmap(tamoxifen,contrast=1,th=1,correlations=FALSE,sortFun=var)

```
data(tamoxifen_counts)
#Examples of heatmaps using DB sites with different subsets of samples
tamoxifen = dba.contrast(tamoxifen,tamoxifen$masks$Resistant,c(3:5,10:11)) #exclude T47D
tamoxifen = dba.analyze(tamoxifen, bCorPlot=FALSE)dba.plotHeatmap(tamoxifen, contrast=1) \# regular heatmaps with two contrast groups
dba.plotHeatmap(tamoxifen,contrast=1,mask=tamoxifen$masks$All) #also include the T47D samples
plot(tamoxifen,contrast=1,mask=!tamoxifen$masks$MCF7) # correlation heatmap without MCF7 with with T47D
dba. plotHeatmap(tamoxifen, contrast=1,mask=tamoxifen\$masks$T47D, correlations=FALSE) \# binding heatmaps using
```
<span id="page-27-1"></span>dba.plotMA *Generate MA and scatter plots of differential binding analysis results*

#### Description

Generates MA and scatter plots of differential binding analysis results.

### Usage

```
dba.plotMA(DBA, contrast=1, method=DBA$config$AnalysisMethod,
       th = .1, bUsePval=FALSE, fold=0,
       bNormalized=TRUE, factor="", bXY=FALSE, dotSize=.33,
       bSignificant=TRUE, bSmooth=TRUE, ...)
```
<span id="page-27-0"></span>

### <span id="page-28-0"></span>dba.plotMA 29

### Arguments

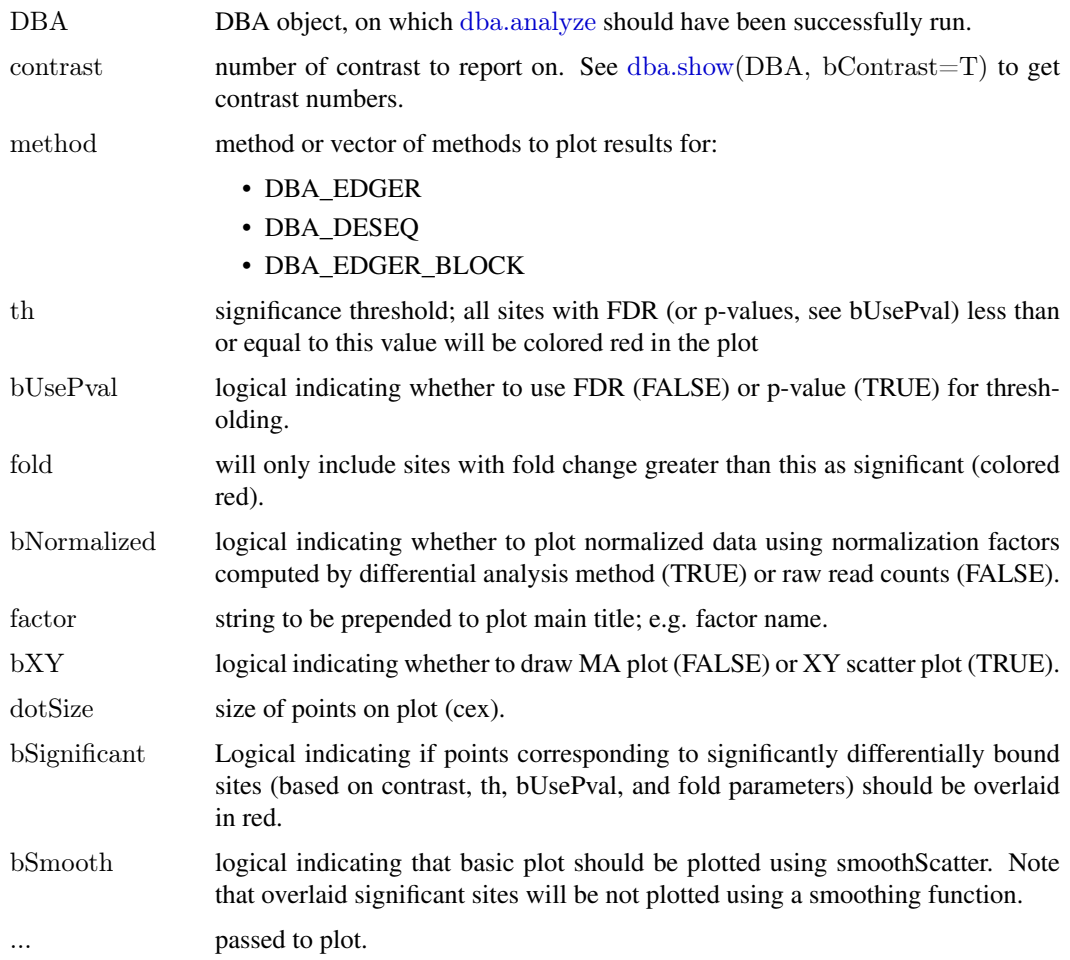

### Author(s)

Rory Stark

### See Also

[dba.analyze](#page-6-1)

### Examples

data(tamoxifen\_analysis)

 $\#$  default MA plot dba.plotMA(tamoxifen)

 $\#\mathrm{XY}$  plots (with raw and normalized data)  $par(mfrow=c(1,2))$ dba.plotMA(tamoxifen,bXY=TRUE,bNormalized=FALSE) dba.plotMA(tamoxifen,bXY=TRUE,bNormalized=TRUE)

<span id="page-29-1"></span><span id="page-29-0"></span>dba.plotPCA *PCA plot*

### Description

Principal Component Analysis plot

### Usage

```
dba.plotPCA(DBA, attributes, minval, maxval,
        contrast, method=DBA$config$AnalysisMethod,
        th=.1, bUsePval=FALSE, report, score,
        mask, sites, cor=FALSE,
        b3D=FALSE, vColors, dotSize, ...)
```
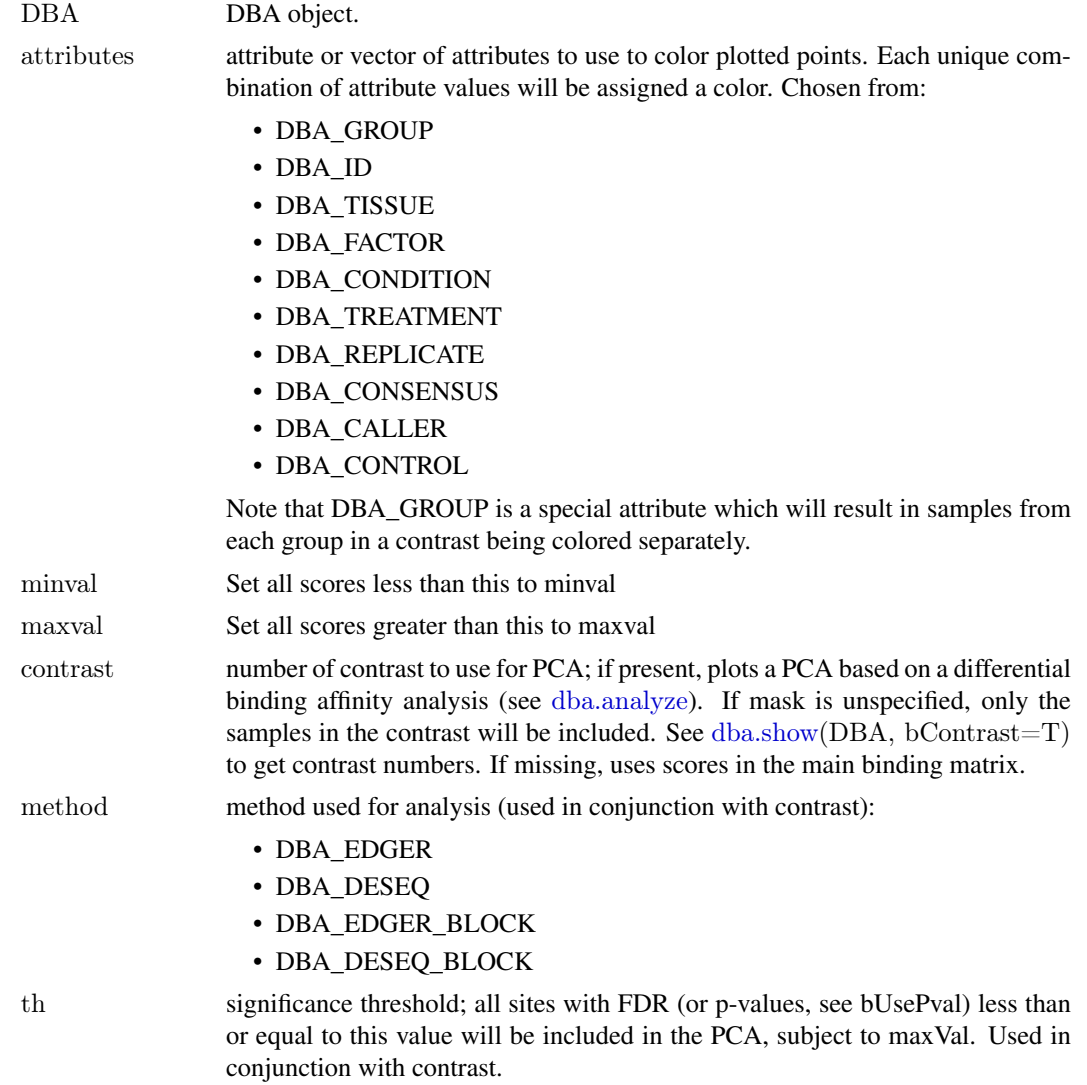

<span id="page-30-0"></span>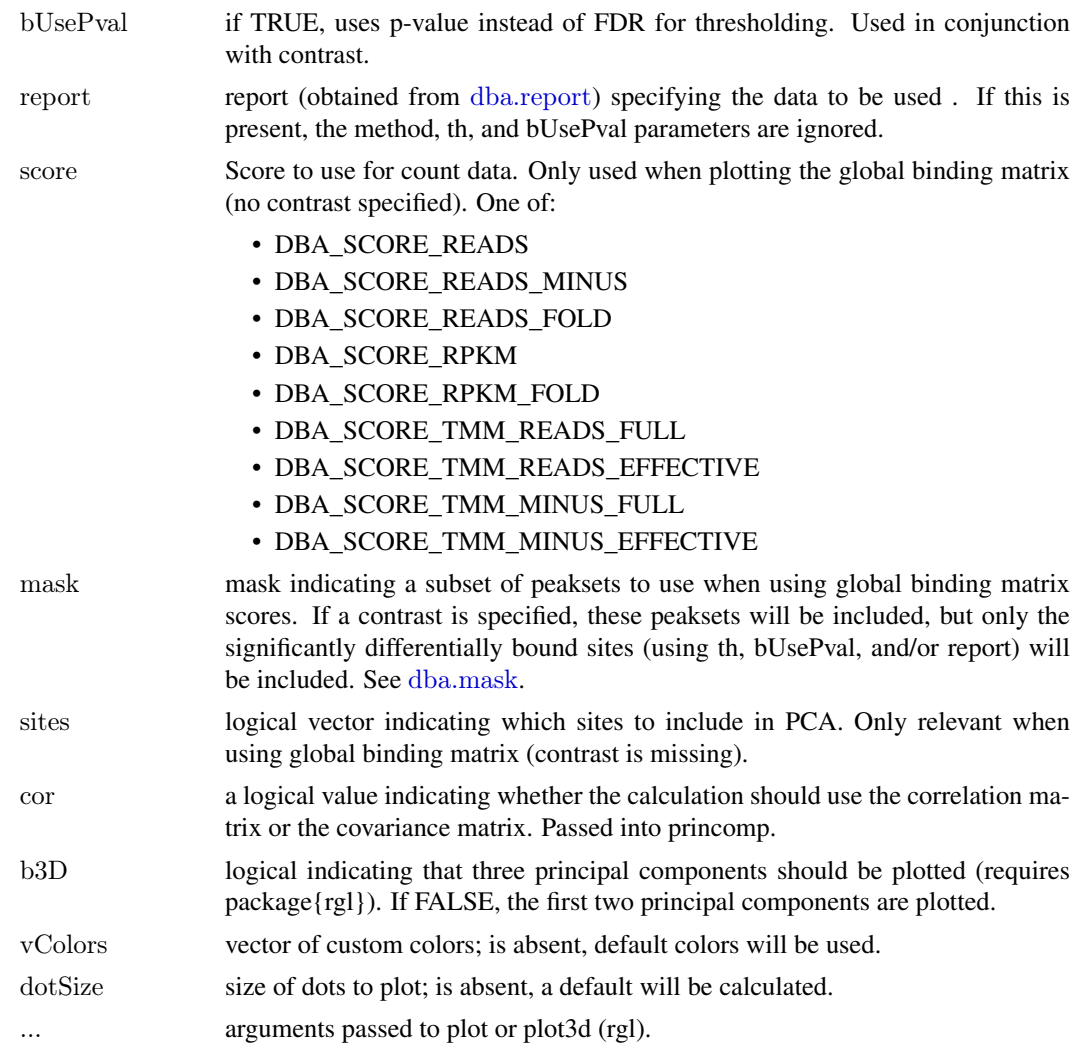

### Details

MODE: PCA plot using significantly differentially bound sites:

dba.plotPCA(DBA, attributes, minval, maxval, contrast, method, th, bUsePval, b3D=F, vColors, dotSize, ...)

MODE: PCA plot using global binding matrix:

dba.plotPCA(DBA, attributes, minval, maxval, mask, sites, b3D=F, vColors, dotSize, ...)

### Value

matrix with color legend

### Note

uses rgl package for 3D plots (if available)

### Author(s)

Rory Stark

### See Also

[dba.analyze](#page-6-1), [dba.plotHeatmap](#page-24-1)

### Examples

data(tamoxifen\_peaks)

 $#$  peakcaller scores PCA dba.plotPCA(tamoxifen)

 $\#$  raw count correlation PCA data(tamoxifen\_analysis) dba.plotPCA(tamoxifen)

 $\#\text{PCA}$  based on normalized data for all sites dba.plotPCA(tamoxifen,contrast=1,th=1)

```
#PCA based on DB sites only
par(mfrow=c(1,2))dba.plotPCA(tamoxifen,contrast=1)
dba.plotPCA(tamoxifen,contrast=1,attributes=DBA_TISSUE)
```
<span id="page-31-1"></span>dba.plotVenn *Draw 2-way, 3-way, or 4-way Venn diagrams of overlaps*

### Description

Draws 2-way, 3-way, or 4-way Venn diagrams of overlaps

### Usage

dba.plotVenn(DBA, mask, overlaps, label1, label2, label3, label4, main="", sub="")

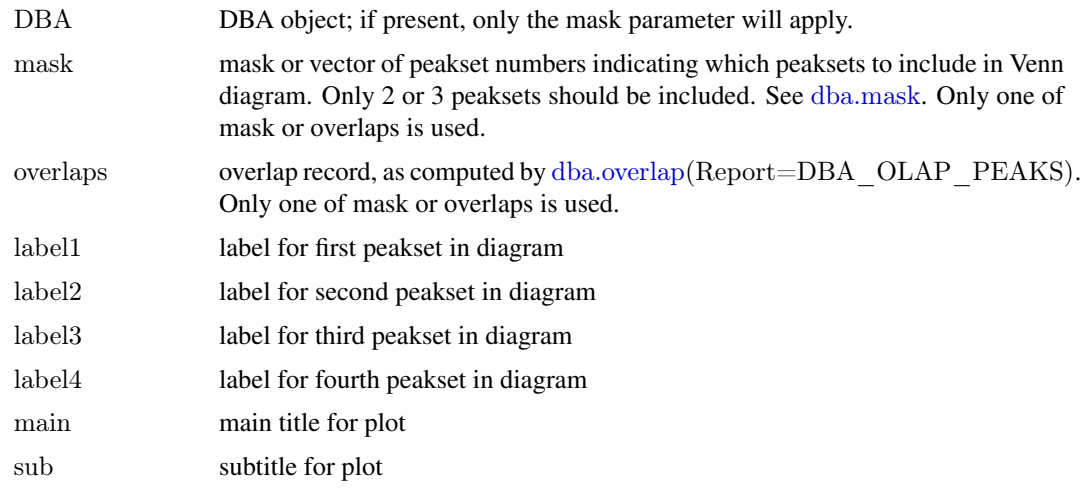

<span id="page-31-0"></span>

#### <span id="page-32-0"></span>dba.report 33

#### Note

Venn plotting code written by Thomas Girke as part of overLapper code:

http://manuals.bioinformatics.ucr.edu/home/R\_BioCondManual#R\_graphics\_venn

### Author(s)

Rory Stark and Thomas Girke

#### See Also

[dba.analyze](#page-6-1), [dba.overlap](#page-15-1), [dba.plotPCA](#page-29-1)

#### Examples

data(tamoxifen\_peaks)  $par(mfrow=c(2,2))$  $# 2$ -way Venn dba.plotVenn(tamoxifen,6:7) dba.plotVenn(tamoxifen,tamoxifen\$masks\$ZR75)

```
# 3-way Venn (done two different ways)
dba.plotVenn(tamoxifen,tamoxifen$masks$MCF7&tamoxifen$masks$Responsive)
olaps = dba.overlap(tamoxifen,tamoxifen$masks$MCF7&tamoxifen$masks$Responsive)
dba.plotVenn(tamoxifen,overlaps=olaps,
```

```
label1="Rep 1",label2="Rep 2",label3="Rep 3",main="MCF7 (Responsive) Replicates")
```

```
#Venn of overlaps
Responsive=dba(tamoxifen,tamoxifen$masks$Responsive)
Responsive
Resposure = dba.peakset(Responsive, 1:3, sampID="MCF7")Responsible = dba.peakset(Responsible, 4:5, sampID = "T47D")Resposure = dba.peakset(Resposure, 6:7, sampID="ZR75")par(mfrow=c(1,1))dba.plotVenn(Responsive,Responsive$masks$Consensus)
#4-way overlap
data(tamoxifen_peaks)
tamoxifen = dba.peakset(tamoxifen, consensus=DBA-TISSUE)
```

```
dba.plotVenn(tamoxifen,tamoxifen$masks$Consensus,main="Tissue consensus overlaps")
```
 $par(mfrow=c(1,1))$ 

<span id="page-32-1"></span>dba.report *Generate a report for a differential binding affinity analysis*

#### Description

Generates a report for a differential binding affinity analysis

## <span id="page-33-0"></span>Usage

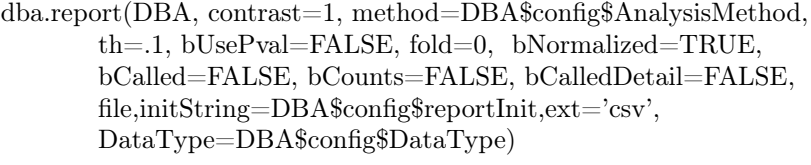

### Arguments

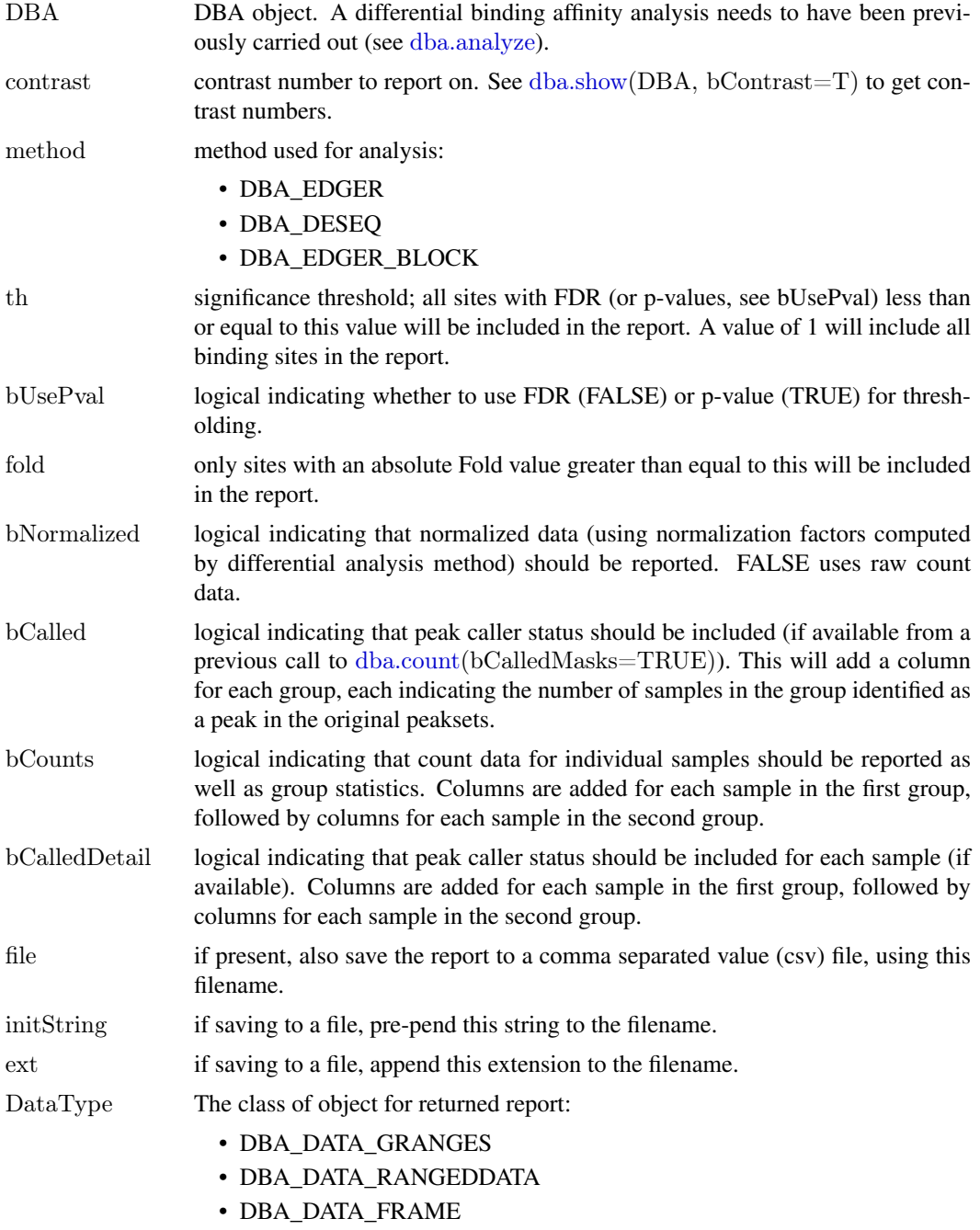

Can be set as default behavior by setting DBA\$config\$DataType.

#### <span id="page-34-0"></span>dba.report 35

#### Value

A report dataframe or RangedData object, with a row for each binding site within the thresholding parameters, and the following columns:

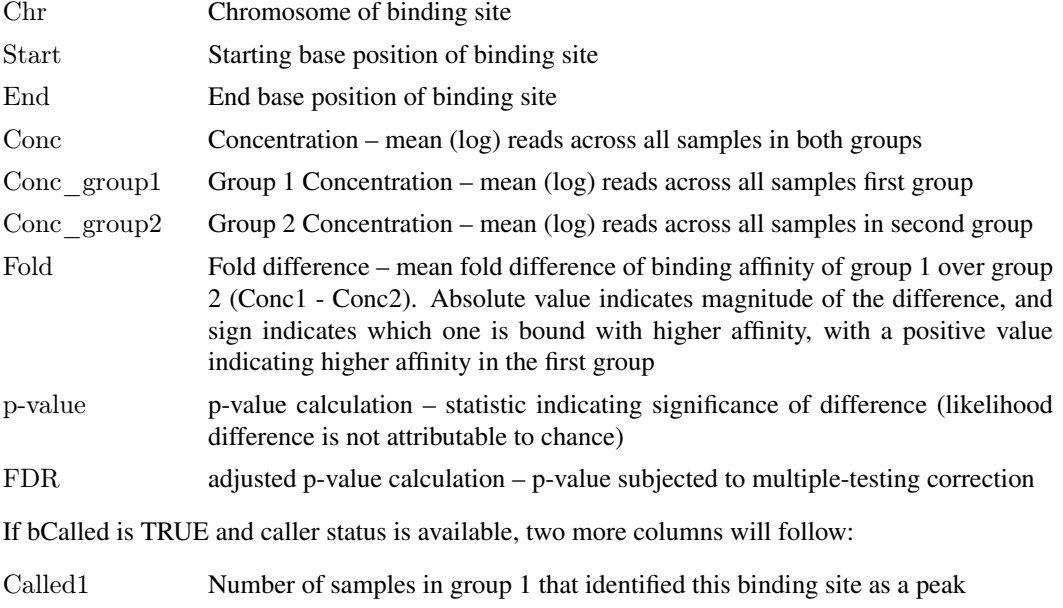

Called2 Number of samples in group 2 that identified this binding site as a peak

If bCounts is TRUE, a column will be present for each sample in group 1, followed by each sample in group 2. The Sample ID will be used as the column header. This column contains the read counts for the sample.

If bCalledDetail is TRUE, a column will be present for each sample in group 1, followed by each sample in group 2. The Sample ID will be used as the column header. This column contains a "+" to indicate for which sites the sample was called as a peak, and a "-" if it was not so identified.

### Author(s)

Rory Stark

### See Also

[dba.analyze](#page-6-1)

#### Examples

data(tamoxifen\_analysis)

```
\#\mbox{Retrieve DB sites with FDR} < ~0.1tamoxifen.DB = dba.report(tamoxifen)
tamoxifen.DB
```

```
\#\mbox{Retrieve DB sites with p-value} <~0.05 and \mbox{Fold}>2tamoxifen.DB = dba.report(tamoxifen,th=.05,bUsePval=TRUE,fold=2)
tamoxifen.DB
```
 $\#\mathrm{Retrieve}$  all sites with confidence stats  $#$  and how many times each site was identified as a peak

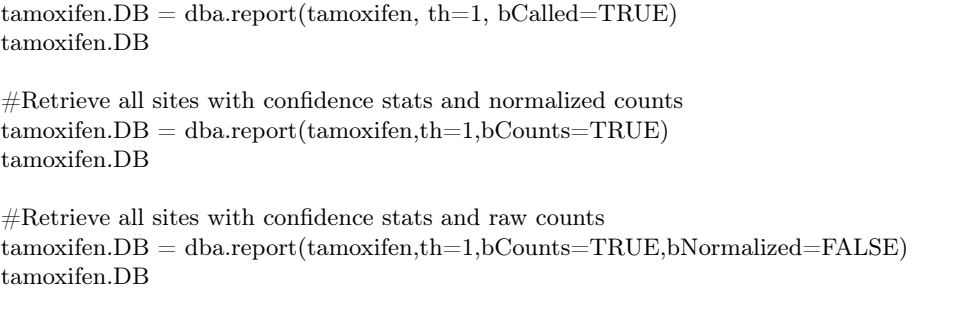

<span id="page-35-1"></span>dba.save *save DBA object*

### Description

Writes out DBA object

### Usage

dba.save(DBA, file='DBA', dir='.', pre='dba\_', ext='RData', bMinimize=FALSE)

### Arguments

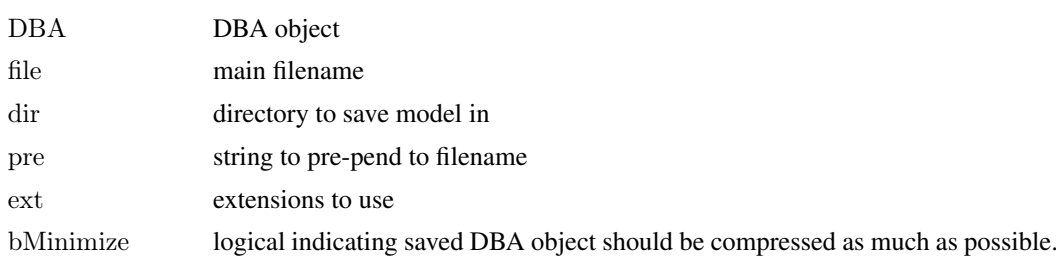

### Value

string containing full path and filename.

### Author(s)

Rory Stark

### See Also

[dba.load](#page-12-1)

### Examples

```
data(tamoxifen_peaks)
savefile = dba.save(tamoxifen,'tamoxifenPeaks')savefile
tamoxifen = dba.load('tamoxifenPeaks')
unlink(savefile)
```
<span id="page-35-0"></span>

<span id="page-36-1"></span><span id="page-36-0"></span>

### Description

Returns attributes of peaksets and/or contrasts associated with a DBA object.

### Usage

dba.show(DBA, mask, attributes, bContrasts=FALSE, th=0.1, bUsePval=FALSE)

### Arguments

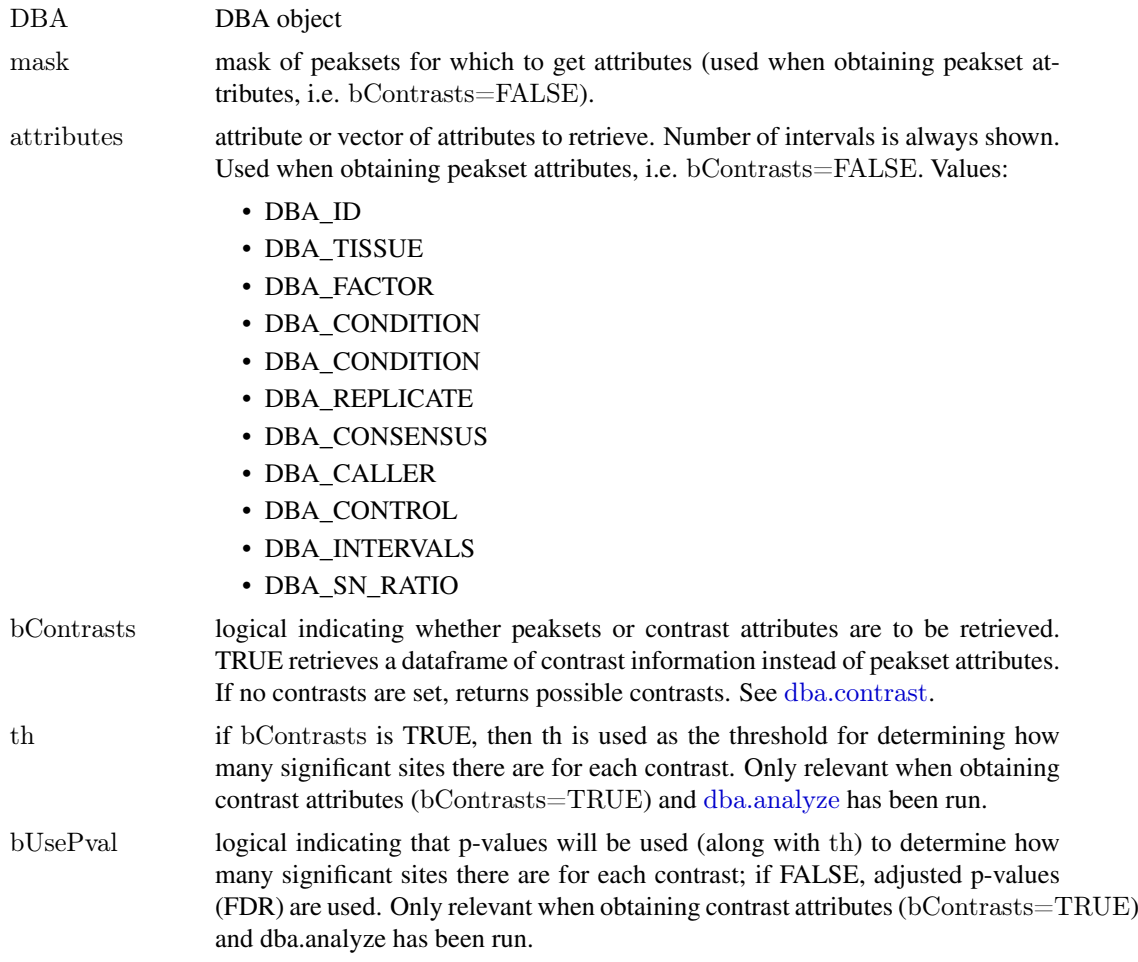

### Details

MODE: Return attributes of peaksets associated with a DBA object: dba.show(DBA, mask, attributes) MODE: Return contrasts associated with a DBA object: dba.show(DBA,bContrasts=T, th, bUsePval)

### Value

dataframe with peakset attributes.

If bContrasts == FALSE, each row represents a peakset, and each column is an attributes, with the final column, Intervals, indicating how many sites there are in the peakset.

If bContrasts == TRUE, each row represent a contrast, with the following columns:

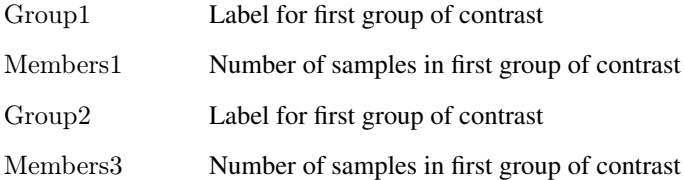

if dba.analyze has been successfully run, there there will be up to four more columns showing the number of significant differentially bound (DB) sites identified for

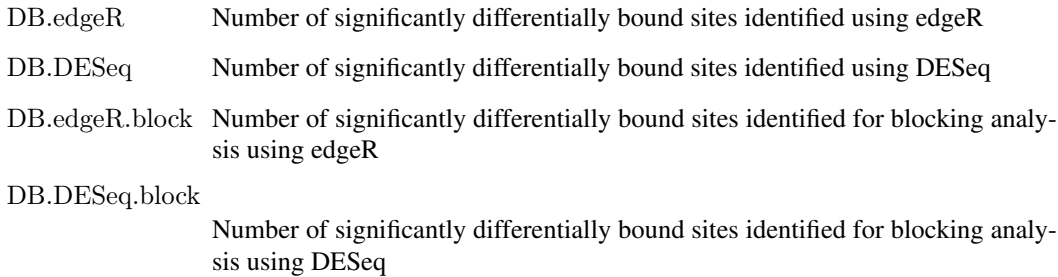

### Author(s)

Rory Stark

### See Also

[dba](#page-2-1), [dba.peakset](#page-18-1), [dba.contrast](#page-8-1). [dba.analyze](#page-6-1)

### Examples

```
data(tamoxifen_peaks)
dba.show(tamoxifen)
dba.show(tamoxifen,tamoxifen$masks$Responsive)
dba.show(tamoxifen,attributes=c(DBA_TISSUE,DBA_REPLICATE,DBA_CONDITION))
```

```
data(tamoxifen_counts)
tamoxifen = dba.contrast(tamoxifen)
dba.show(tamoxifen,bContrasts=TRUE)
```

```
#</math>alternatively:tamoxifen
```
<span id="page-37-0"></span>

<span id="page-38-0"></span>DiffBind – DBA global constant variables *Constant variables used in DiffBind package*

#### Description

Constant variables used in DiffBind package

#### Usage

DBA\_ID DBA\_FACTOR DBA\_TISSUE DBA\_CONDITION DBA\_TREATMENT DBA\_REPLICATE DBA\_CALLER DBA\_CONSENSUS DBA\_CONTROL DBA\_INTERVALS

DBA\_SN\_RATIO

DBA\_GROUP

DBA\_OLAP\_PEAKS DBA\_OLAP\_ALL DBA\_OLAP\_RATE

DBA\_SCORE\_READS DBA\_SCORE\_READS\_MINUS DBA\_SCORE\_READS\_FOLD DBA\_SCORE\_RPKM DBA\_SCORE\_RPKM\_FOLD DBA\_SCORE\_TMM\_READS\_FULL DBA\_SCORE\_TMM\_READS\_EFFECTIVE DBA\_SCORE\_TMM\_MINUS\_FULL DBA\_SCORE\_TMM\_MINUS\_EFFECTIVE

DBA\_EDGER DBA\_DESEQ DBA\_EDGER\_BLOCK DBA\_DESEQ\_BLOCK DBA\_EDGER\_CLASSIC DBA\_DESEQ\_CLASSIC DBA\_EDGER\_GLM DBA\_DESEQ\_GLM

DBA\_DATA\_FRAME DBA\_DATA\_GRANGES DBA\_DATA\_RANGEDDATA

#### Arguments

DBA\_ID DBA peakset metadata: Peakset ID DBA\_FACTOR DBA peakset metadata: Factor DBA\_TISSUE DBA peakset metadata: Tissue DBA\_CONDITION DBA peakset metadata: Condition DBA\_TREATMENT DBA peakset metadata: Treatment DBA\_REPLICATE DBA peakset metadata: Replicate DBA\_CALLER DBA peakset metadata: Peak Caller DBA\_CONSENSUS DBA peakset metadata: Is this a consensus peakset? DBA\_CONTROL DBA peakset metadata: ID of Control sample DBA\_INTERVALS DBA peakset metadata: Number of intervals in peakset DBA\_SN\_RATIO DBA peakset metadata: Signal to Noise ratio (number of reads in intervals divided by total number of reads in library) DBA GROUP DBA peakset metadata: color PCA plot using contras groups DBA\_OLAP\_PEAKS dba.overlap mode: return overlapping/unique peaksets DBA\_OLAP\_ALL dba.overlap mode: return report of correlations/overlaps for each pair of samples DBA\_OLAP\_RATE dba.overlap mode: return overlap rates DBA\_SCORE\_READS dba.count score is number of reads in ChIP DBA\_SCORE\_READS\_FOLD dba.count score is number of reads in ChIP divided by number of reads in Control DBA\_SCORE\_READS\_MINUS dba.count score is number of reads in ChIP minus number of reads in Control DBA\_SCORE\_RPKM dba.count score is RPKM of ChIP DBA\_SCORE\_RPKM\_FOLD dba.count score is RPKM of ChIP divided by RPKM of Control DBA\_SCORE\_TMM\_READS\_FULL dba.count score is TMM normalized (using edgeR), using ChIP read counts and Full Library size DBA\_SCORE\_TMM\_READS\_EFFECTIVE dba.count score is TMM normalized (using edgeR), using ChIP read counts and Effective Library size DBA\_SCORE\_TMM\_MINUS\_FULL dba.count score is TMM normalized (using edgeR), using ChIP read counts minus Control read counts and Full Library size

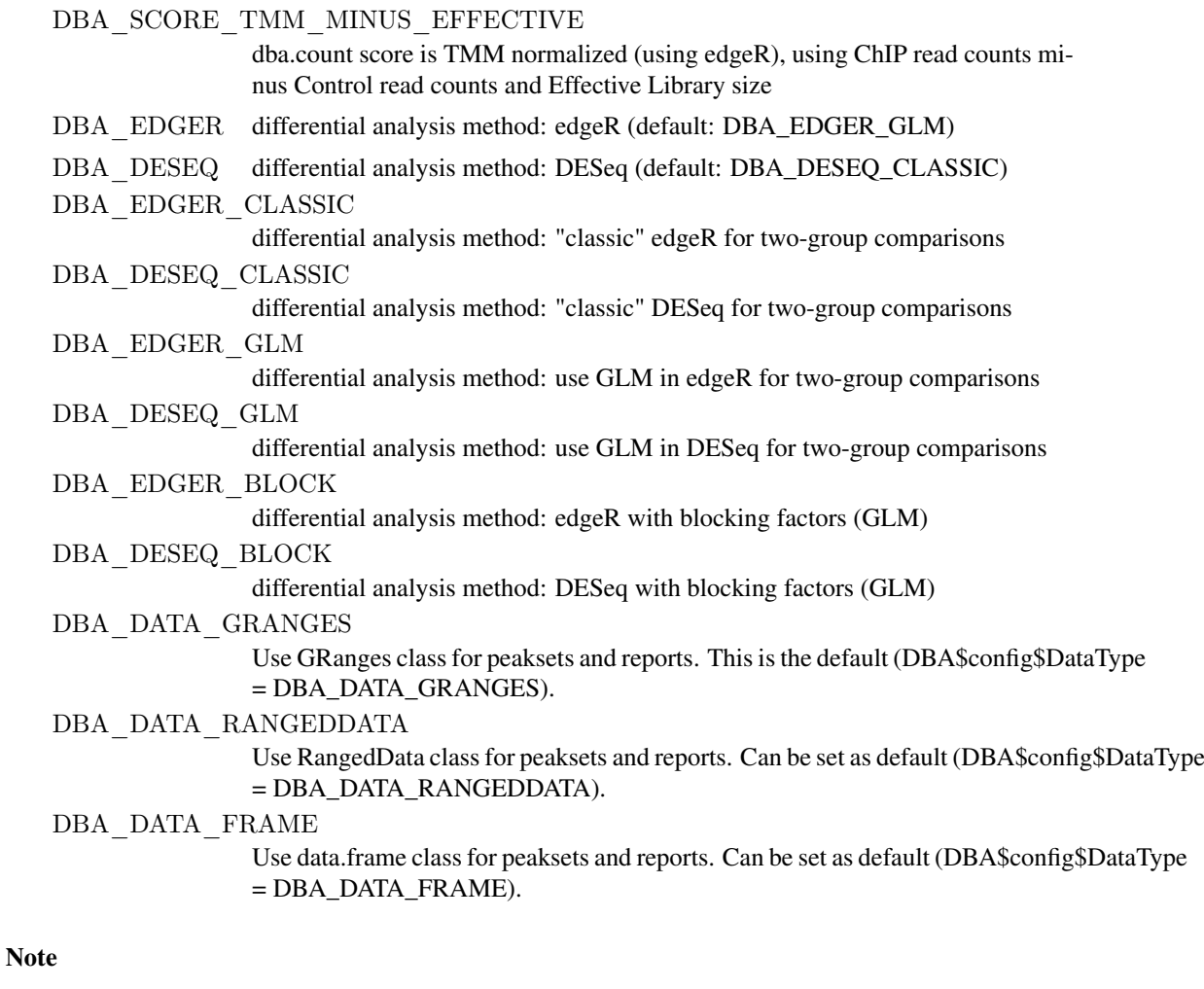

Variables with ALL CAP names are used as constants within DiffBind.

### Author(s)

Rory Stark

# <span id="page-41-0"></span>Index

∗Topic package DiffBind-package, [2](#page-1-0) dba, *[2](#page-1-0)*, [3,](#page-2-0) *[22](#page-21-0)*, *[38](#page-37-0)* DBA object methods, [5](#page-4-0) DBA tamoxifen resistance dataset, [6](#page-5-0) dba.analyze, *[2](#page-1-0)*, [7,](#page-6-0) *[10](#page-9-0)[–12](#page-11-0)*, *[26](#page-25-0)*, *[29,](#page-28-0) [30](#page-29-0)*, *[32](#page-31-0)[–35](#page-34-0)*, *[37,](#page-36-0) [38](#page-37-0)* dba.contrast, *[2](#page-1-0)*, *[7,](#page-6-0) [8](#page-7-0)*, [9,](#page-8-0) *[37,](#page-36-0) [38](#page-37-0)* dba.count, *[2](#page-1-0)*, [11,](#page-10-0) *[34](#page-33-0)* dba.load, *[2](#page-1-0)*, [13,](#page-12-0) *[36](#page-35-0)* dba.mask, *[2,](#page-1-0) [3](#page-2-0)*, *[9](#page-8-0)*, [14,](#page-13-0) *[16](#page-15-0)*, *[19](#page-18-0)*, *[31,](#page-30-0) [32](#page-31-0)* dba.overlap, *[2](#page-1-0)*, [16,](#page-15-0) *[26](#page-25-0)*, *[28](#page-27-0)*, *[32,](#page-31-0) [33](#page-32-0)* dba.peakset, *[2](#page-1-0)*, *[4,](#page-3-0) [5](#page-4-0)*, [19,](#page-18-0) *[20,](#page-19-0) [21](#page-20-0)*, *[38](#page-37-0)* dba.plotBox, *[2](#page-1-0)*, [23](#page-22-0) dba.plotHeatmap, *[2](#page-1-0)*, *[17,](#page-16-0) [18](#page-17-0)*, [25,](#page-24-0) *[32](#page-31-0)* dba.plotMA, *[2](#page-1-0)*, [28](#page-27-0) dba.plotPCA, *[2](#page-1-0)*, [30,](#page-29-0) *[33](#page-32-0)* dba.plotVenn, *[2](#page-1-0)*, *[18](#page-17-0)*, [32](#page-31-0) dba.report, *[2](#page-1-0)*, *[8](#page-7-0)*, *[12](#page-11-0)*, *[16](#page-15-0)*, *[26](#page-25-0)*, *[31](#page-30-0)*, [33](#page-32-0) dba.save, *[2](#page-1-0)*, *[13](#page-12-0)*, [36](#page-35-0) dba.show, *[2](#page-1-0)*, *[5](#page-4-0)*, *[15,](#page-14-0) [16](#page-15-0)*, *[19](#page-18-0)*, *[26](#page-25-0)*, *[29,](#page-28-0) [30](#page-29-0)*, *[34](#page-33-0)*, [37](#page-36-0) DBA\_CALLER *(*DiffBind – DBA global constant variables*)*, [39](#page-38-0) DBA\_CONDITION *(*DiffBind – DBA global constant variables*)*, [39](#page-38-0) DBA\_CONSENSUS *(*DiffBind – DBA global constant variables*)*, [39](#page-38-0) DBA\_CONTROL *(*DiffBind – DBA global constant variables*)*, [39](#page-38-0) DBA\_DATA\_FRAME *(*DiffBind – DBA global constant variables*)*, [39](#page-38-0) DBA\_DATA\_GRANGES *(*DiffBind – DBA global constant variables*)*, [39](#page-38-0) DBA\_DATA\_RANGEDDATA *(*DiffBind – DBA global constant variables*)*, [39](#page-38-0) DBA\_DESEQ *(*DiffBind – DBA global constant variables*)*, [39](#page-38-0) DBA\_DESEQ\_BLOCK *(*DiffBind – DBA global constant variables*)*, [39](#page-38-0) DBA\_DESEQ\_CLASSIC *(*DiffBind – DBA global constant variables*)*,

### [39](#page-38-0)

DBA\_DESEQ\_GLM *(*DiffBind – DBA global constant variables*)*, [39](#page-38-0) DBA\_EDGER *(*DiffBind – DBA global constant variables*)*, [39](#page-38-0) DBA\_EDGER\_BLOCK *(*DiffBind – DBA global constant variables*)*, [39](#page-38-0) DBA\_EDGER\_CLASSIC *(*DiffBind – DBA global constant variables*)*, [39](#page-38-0) DBA\_EDGER\_GLM *(*DiffBind – DBA global constant variables*)*, [39](#page-38-0) DBA\_FACTOR *(*DiffBind – DBA global constant variables*)*, [39](#page-38-0) DBA\_GROUP *(*DiffBind – DBA global constant variables*)*, [39](#page-38-0) DBA\_ID *(*DiffBind – DBA global constant variables*)*, [39](#page-38-0) DBA\_INTERVALS *(*DiffBind – DBA global constant variables*)*, [39](#page-38-0) DBA\_OLAP\_ALL *(*DiffBind – DBA global constant variables*)*, [39](#page-38-0) DBA\_OLAP\_PEAKS *(*DiffBind – DBA global constant variables*)*, [39](#page-38-0) DBA\_OLAP\_RATE *(*DiffBind – DBA global constant variables*)*, [39](#page-38-0) DBA\_REPLICATE *(*DiffBind – DBA global constant variables*)*, [39](#page-38-0) DBA\_SCORE\_READS *(*DiffBind – DBA global constant variables*)*, [39](#page-38-0) DBA\_SCORE\_READS\_FOLD *(*DiffBind – DBA global constant variables*)*, [39](#page-38-0) DBA\_SCORE\_READS\_MINUS *(*DiffBind – DBA global constant variables*)*, [39](#page-38-0) DBA\_SCORE\_RPKM *(*DiffBind – DBA global constant variables*)*, [39](#page-38-0) DBA\_SCORE\_RPKM\_FOLD *(*DiffBind – DBA global constant variables*)*, [39](#page-38-0) DBA\_SCORE\_TMM\_MINUS\_EFFECTIVE *(*DiffBind – DBA global constant

INDEX 43

variables *)* , [39](#page-38-0) DBA\_SCORE\_TMM\_MINUS\_FULL *(*DiffBind – DBA global constant variables *)* , [39](#page-38-0) DBA\_SCORE\_TMM\_READS\_EFFECTIVE *(*DiffBind – DBA global constant variables *)* , [39](#page-38-0) DBA\_SCORE\_TMM\_READS\_FULL *(*DiffBind – DBA global constant variables *)* , [39](#page-38-0) DBA\_SN\_RATIO *(*DiffBind – DBA global constant variables *)* , [39](#page-38-0) DBA\_TISSUE *(*DiffBind – DBA global constant variables *)* , [39](#page-38-0) DBA\_TREATMENT *(*DiffBind – DBA global constant variables *)* , [39](#page-38-0) DiffBind *(*DiffBind-package *)* , [2](#page-1-0) DiffBind – DBA global constant variables , [39](#page-38-0) DiffBind-package , [2](#page-1-0) plot.DBA *(*DBA object methods *)* , [5](#page-4-0) print.DBA *(*DBA object methods *)* , [5](#page-4-0) summary.DBA *(*DBA object methods *)* , [5](#page-4-0) tamoxifen *(*DBA tamoxifen resistance dataset *)* , [6](#page-5-0) tamoxifen\_analysis *(*DBA tamoxifen resistance dataset *)* , [6](#page-5-0) tamoxifen\_counts *(*DBA tamoxifen resistance dataset *)* , [6](#page-5-0) tamoxifen\_peaks *(*DBA tamoxifen resistance dataset *)* , [6](#page-5-0)